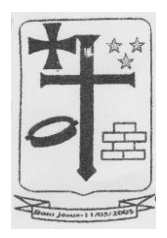

### **EDITAL - PE Nº 021/2021**

#### **PREGÃO ELETRÔNICO Nº 021/2021 PROCESSO ADMINISTRATIVO N° 2.127/2021**

### **1. PREÂMBULO.**

**A Prefeitura Municipal de Bom Jesus/RN,** com endereço à Rua Manoel Andrade, 12 – Centro – Bom Jesus/RN, inscrita no CNPJ n.º 08.002.404/0001-26, através de seu Pregoeiro, nomeado pela Portaria nº 005 de 07 de janeiro de 2021, torna público que realizará licitação, para registro de preços, na modalidade PREGÃO, na forma ELETRÔNICA, com critério de julgamento **MENOR PREÇO POR LOTE**, **EXCLUSIVO PARA MEI/ME/EPP – conforme a Lei Federal nº 147/2014, em âmbito regional – assim entendido como todo o território do Rio Grande do Norte**, em conformidade com a Lei Municipal nº 0283/2009 e o Decreto Municipal nº 002/2018, no modo de disputa **"ABERTO"**, nos termos da Lei nº 10.520, de 17 de julho de 2002, do Decreto  $n^{\circ}$  10.024, de 20 de setembro de 2019, do Decreto  $n^{\circ}$  7.746, de 05 de junho de 2012, do Decreto nº 7892, de 23 de janeiro e 2013, da Instrução Normativa SLTI/MP nº 01, de 19 de janeiro de 2010, da Instrução Normativa SEGES/MP nº 03, de 26 de abril, de 2018, da Lei Complementar n° 123, de 14 de dezembro de 2006, da Lei nº 11.488, de 15 de junho de 2007, do Decreto n° 8.538, de 06 de outubro de 2015, aplicando-se, subsidiariamente, a Lei nº 8.666, de 21 de junho de 1993, e as exigências estabelecidas neste Edital.

Início do Recebimento das Propostas: 20/08/2021 – às 08h. Limite de Entrega de Propostas: 02/09/2021 – às 08h. Abertura das Propostas: 02/09/2021 – às 08h01min. Local: Portal de Compras Públicas - [www.portaldecompraspublicas.com.br](http://www.portaldecompraspublicas.com.br/)

### **OBS: Como referência de tempo, será considerado o Horário Oficial de Brasília/DF.**

### **2. DO OBJETO.**

2.1 – Contratação da empresa especializada para treinamento e fornecimento de licenças de uso e locação dos Softwares para Sistemas de Arrecadação Tributária na WEB e Nota Fiscal Eletrônica WEB, conforme especificações constantes do **Termo de Referência,** anexo I deste Edital.

2.2 – O critério de julgamento adotado será o menor preço do item, observadas as exigências contidas neste Edital e seus Anexos quanto às especificações do objeto.

### **3. DOS RECURSOS ORÇAMENTÁRIOS.**

3.1 – As despesas para atender a esta licitação estão programadas no Orçamento Geral do Município para o ano de 2021, de acordo com a Lei Orçamentária Anual Nº 411 de 30 de setembro de 2020, com a Natureza das Despesas – 33.90.39 – Outros de Terceiros – Pessoa Jurídica

3.2 - Em havendo necessidade devidamente justificada poderá haver inclusão de Dotação Orçamentária de Órgão e/ou Secretaria participante ou não, através de Apostilamento (art. 65, § 8º Lei 8.666/93).

# **4. DO CREDENCIMENTO.**

4.1 – Para ter acesso ao sistema eletrônico, os interessados em participar do Pregão deverão fazer o prévio cadastramento do usuário, da senha pessoal que é intransferível, através do site: [www.portaldecompraspublicas.com.br.](http://www.portaldecompraspublicas.com.br/)

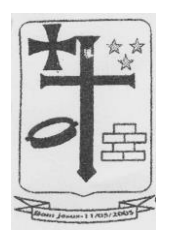

4.1.1 – Eventuais dúvidas para obtenção da senha deverão ser solicitadas pelo telefone (61) 3120-3737 (Portal de Compras Públicas).

4.2 – A senha poderá ser utilizada em qualquer pregão eletrônico, salvo quando canceladas por solicitação do credenciado ou por iniciativa do Portal de Compras Públicas, devidamente justificado.

4.3 – O credenciamento junto ao provedor do sistema implica a responsabilidade do licitante ou de seu representante legal e a presunção de sua capacidade técnica para realização das transações inerentes a este Pregão.

4.4 – O licitante responsabiliza-se exclusiva e formalmente pelas transações efetuadas em seu nome, assume como firmes e verdadeiras suas propostas e seus lances, inclusive os atos praticados diretamente ou por seu representante, excluída a responsabilidade do provedor do sistema ou do órgão ou entidade promotora da licitação por eventuais danos decorrentes de uso indevido das credenciais de acesso, ainda que por terceiros.

4.5 – É de responsabilidade do cadastrado conferir a exatidão dos seus dados cadastrais no PORTAL e mantê-los atualizados junto aos órgãos responsáveis pela informação, devendo proceder, imediatamente, à correção ou à alteração dos registros tão logo identifique incorreção ou aqueles se tornem desatualizados.

4.5.1 – A não observância do disposto no subitem anterior poderá ensejar desclassificação no momento da habilitação.

# **5. DAS CONDIÇÕES DE PARTICIPAÇÃO**

5.1 – Poderão participar deste Pregão interessados cujo ramo de atividade seja compatível com o objeto desta licitação.

5.2 – Só poderá participar do certame, exclusivamente, as empresas que se enquadrem na Lei complementar nº 123 de 14 de dezembro de 2006, alterada pela Lei complementar nº 147/2014 e que estejam localizadas **em âmbito regional – assim entendido como todo o território do Rio Grande do Norte**, em conformidade com a Lei Municipal nº 0283/2009 e o Decreto Municipal nº 002/2018.

5.3 – Não poderão participar desta licitação os interessados:

5.3.1 – proibidos de participar de licitações e celebrar contratos administrativos, na forma da legislação vigente;

5.3.2 – que não atendam às condições deste Edital e seu(s) anexo(s);

5.3.3 – estrangeiros que não tenham representação legal no Brasil com poderes expressos para receber citação e responder administrativa ou judicialmente;

5.3.4 – que se enquadrem nas vedações previstas no artigo 9º da Lei nº 8.666, de 1993; 5.3.5 – que estejam sob falência, concurso de credores, concordata ou em processo de

dissolução ou liquidação;

5.3.6 - entidades empresariais que estejam reunidas em consórcio;

5.3.7 – Organizações da Sociedade Civil de Interesse Público - OSCIP, atuando nessa condição (Acórdão nº 746/2014-TCU-Plenário).

5.4 – Como condição para participação no Pregão, a licitante assinalará "sim" ou "não" em campo próprio do sistema eletrônico, relativo às seguintes declarações:

5.4.1 – que cumpre os requisitos estabelecidos no artigo  $3^{\circ}$  da Lei Complementar nº 123, de 2006, estando apta a usufruir do tratamento favorecido estabelecido em seus arts. 42 a 49;

5.4.2 – que está ciente e concorda com as condições contidas no Edital e seus anexos;

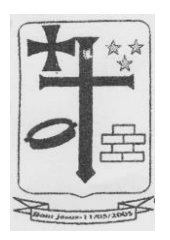

5.4.3 - que inexistem fatos impeditivos para sua habilitação no certame, ciente da obrigatoriedade de declarar ocorrências posteriores;

5.4.4 – que não emprega menor de 18 anos em trabalho noturno, perigoso ou insalubre e não emprega menor de 16 anos, salvo menor, a partir de 14 anos, na condição de aprendiz, nos termos do artigo 7°, XXXIII, da Constituição;

5.5 – A declaração falsa relativa ao cumprimento de qualquer condição sujeitará o licitante às sanções previstas em lei e neste Edital.

### **6. DA APRESENTAÇÃO DA PROPOSTA E DOCUMENTOS DE HABILITAÇÃO.**

6.1 – Os licitantes encaminharão, exclusivamente por meio do sistema, concomitantemente com os documentos de habilitação exigidos no edital, proposta com a descrição do objeto ofertado e o preço, até a data e o horário estabelecidos para abertura da sessão pública, quando, então, encerrar-se-á automaticamente a etapa de envio dessa documentação.

6.2 – O envio da proposta, acompanhada dos documentos de habilitação exigidos neste Edital, ocorrerá por meio de chave de acesso e senha.

6.3 – As Microempresas e Empresas de Pequeno Porte deverão encaminhar a documentação de habilitação, ainda que haja alguma restrição de regularidade fiscal e trabalhista, nos termos do art. 43, § 1º da LC nº 123, de 2006.

6.4 – Incumbirá ao licitante acompanhar as operações no sistema eletrônico durante a sessão pública do Pregão, ficando responsável pelo ônus decorrente da perda de negócios, diante da inobservância de quaisquer mensagens emitidas pelo sistema ou de sua desconexão.

6.5 – Até a abertura da sessão pública, os licitantes poderão retirar ou substituir a proposta e os documentos de habilitação anteriormente inseridos no sistema;

6.6 – Não será estabelecida, nessa etapa do certame, ordem de classificação entre as propostas apresentadas, o que somente ocorrerá após a realização dos procedimentos de negociação e julgamento da proposta.

6.7 – Os documentos que compõem a proposta e a habilitação do licitante melhor classificado somente serão disponibilizados para avaliação do pregoeiro e para acesso público após o encerramento do envio de lances.

### **7. DO PREENCHIMENTO DA PROPOSTA**

7.1 – O licitante deverá enviar sua proposta mediante o preenchimento, no sistema eletrônico, dos seguintes campos:

- 7.1.1 Valor unitário e total do item;
- 7.1.2 Marca (Quando for o caso);
- 7.1.3 Fabricante (Quando for o caso);

7.1.4 – Descrição detalhada do objeto, contendo as informações similares à especificação do Termo de Referência indicando, no que for aplicável, o modelo, prazo de validade ou de garantia, número do registro ou inscrição do bem no órgão competente, quando for o caso;

7.2 – Todas as especificações do objeto contidas na proposta vinculam a Contratada.

7.3 – Nos valores propostos estarão inclusos todos os custos operacionais, encargos previdenciários, trabalhistas, tributários, comerciais e quaisquer outros que incidam direta ou indiretamente no fornecimento dos bens.

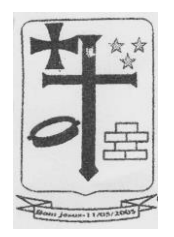

7.4 – Os preços ofertados, tanto na proposta inicial, quanto na etapa de lances, serão de exclusiva responsabilidade do licitante, não lhe assistindo o direito de pleitear qualquer alteração, sob alegação de erro, omissão ou qualquer outro pretexto.

7.5 – O prazo de validade da proposta não será inferior a 60 (sessenta) dias**,** a contar da data de sua apresentação.

7.6 – Os licitantes devem respeitar os preços máximos estabelecidos nas normas de regência de contratações públicas federais, quando participarem de licitações públicas;

7.6.1 – O descumprimento das regras supramencionadas pela Administração por parte dos contratados pode ensejar a fiscalização do Tribunal de Contas da União e, após o devido processo legal, gerar as seguintes consequências: assinatura de prazo para a adoção das medidas necessárias ao exato cumprimento da lei, nos termos do art. 71, inciso IX, da Constituição; ou condenação dos agentes públicos responsáveis e da empresa contratada ao pagamento dos prejuízos ao erário, caso verificada a ocorrência de superfaturamento por sobrepreço na execução do contrato.

### **8. DA ABERTURA DA SESSÃO, CLASSIFICAÇÃO DAS PROPOSTAS E FORMULAÇÃO DE LANCES.**

8.1 – A abertura da presente licitação dar-se-á em sessão pública, por meio de sistema eletrônico, na data, horário e local indicados neste Edital.

8.2 – O Pregoeiro verificará as propostas apresentadas, desclassificando desde logo aquelas que não estejam em conformidade com os requisitos estabelecidos neste Edital, contenham vícios insanáveis ou não apresentem as especificações técnicas exigidas no Termo de Referência.

8.2.1 – Também será desclassificada a proposta que identifique o licitante.

8.2.2 – A desclassificação será sempre fundamentada e registrada no sistema, com acompanhamento em tempo real por todos os participantes.

8.2.3 – A não desclassificação da proposta não impede o seu julgamento definitivo em sentido contrário, levado a efeito na fase de aceitação.

8.3 – O sistema ordenará automaticamente as propostas classificadas, sendo que somente estas participarão da fase de lances.

8.4 – O sistema disponibilizará campo próprio para troca de mensagens entre o Pregoeiro e os licitantes.

8.5 – Iniciada a etapa competitiva, os licitantes deverão encaminhar lances exclusivamente por meio do sistema eletrônico, sendo imediatamente informados do seu recebimento e do valor consignado no registro.

8.5.1 – O lance deverá ser ofertado pelo valor unitário do item.

8.6 – Os licitantes poderão oferecer lances sucessivos, observando o horário fixado para abertura da sessão e as regras estabelecidas no Edital.

8.7 – O licitante somente poderá oferecer lance de valor inferior ao último por ele ofertado e registrado pelo sistema.

8.8 – O intervalo mínimo de diferença de valores entre os lances, que incidirá tanto em relação aos lances intermediários quanto em relação à proposta que cobrir a melhor oferta deverá ser R\$ 1,00 (um real).

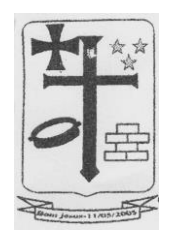

8.9 – Será adotado para o envio de lances no pregão eletrônico o modo de disputa "aberto", em que os licitantes apresentarão lances públicos e sucessivos, com prorrogações.

8.10 – A etapa de lances da sessão pública terá duração de dez minutos e, após isso, será prorrogada automaticamente pelo sistema quando houver lance ofertado nos últimos dois minutos do período de duração da sessão pública.

8.11 – A prorrogação automática da etapa de lances, de que trata o item anterior, será de dois minutos e ocorrerá sucessivamente sempre que houver lances enviados nesse período de prorrogação, inclusive no caso de lances intermediários.

8.12 – Não havendo novos lances na forma estabelecida nos itens anteriores, a sessão pública encerrar-se-á automaticamente.

8.13 – Encerrada a fase competitiva sem que haja a prorrogação automática pelo sistema, poderá o pregoeiro, assessorado pela equipe de apoio, justificadamente, admitir o reinício da sessão pública de lances, em prol da consecução do melhor preço.

8.14 – Não serão aceitos dois ou mais lances de mesmo valor, prevalecendo aquele que for recebido e registrado em primeiro lugar.

8.15 – Durante o transcurso da sessão pública, os licitantes serão informados, em tempo real, do valor do menor lance registrado, vedada a identificação do licitante.

8.16 – No caso de desconexão com o Pregoeiro, no decorrer da etapa competitiva do Pregão, o sistema eletrônico poderá permanecer acessível aos licitantes para a recepção dos lances.

8.17 – Quando a desconexão do sistema eletrônico para o pregoeiro persistir por tempo superior a dez minutos, a sessão pública será suspensa e reiniciada somente após decorridas vinte e quatro horas da comunicação do fato pelo Pregoeiro aos participantes, no sítio eletrônico utilizado para divulgação.

8.18 – O Critério de julgamento adotado será o menor preço, conforme definido neste Edital e seus anexos.

8.19 – Caso o licitante não apresente lances, concorrerá com o valor de sua proposta.

8.20 – Em relação a itens não exclusivos para participação de microempresas e empresas de pequeno porte, uma vez encerrada a etapa de lances, será efetivada a verificação automática, junto à Receita Federal, do porte da entidade empresarial. O sistema identificará em coluna própria as microempresas e empresas de pequeno porte participantes, procedendo à comparação com os valores da primeira colocada, se esta for empresa de maior porte, assim como das demais classificadas, para o fim de aplicar-se o disposto nos arts. 44 e 45 da LC nº 123, de 2006, regulamentada pelo Decreto nº 8.538, de 2015.

8.21 – Nessas condições, as propostas de microempresas e empresas de pequeno porte que se encontrarem na faixa de até 5% (cinco por cento) acima da melhor proposta ou melhor lance serão consideradas empatadas com a primeira colocada.

8.22 – A melhor classificada nos termos do item anterior terá o direito de encaminhar uma última oferta para desempate, obrigatoriamente em valor inferior ao da primeira colocada, no prazo de 5 (cinco) minutos controlados pelo sistema, contados após a comunicação automática para tanto.

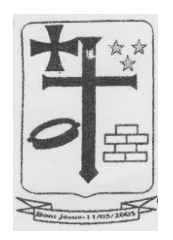

8.23 – Caso a microempresa ou a empresa de pequeno porte melhor classificada desista ou não se manifeste no prazo estabelecido, serão convocadas as demais licitantes microempresa e empresa de pequeno porte que se encontrem naquele intervalo de 5% (cinco por cento), na ordem de classificação, para o exercício do mesmo direito, no prazo estabelecido no subitem anterior.

8.24 – No caso de equivalência dos valores apresentados pelas microempresas e empresas de pequeno porte que se encontrem nos intervalos estabelecidos nos subitens anteriores, será realizado sorteio entre elas para que se identifique aquela que primeiro poderá apresentar melhor oferta.

8.25 – Havendo eventual empate entre propostas ou lances, o critério de desempate será aquele previsto no art. 3º, § 2º, da Lei nº 8.666, de 1993, assegurando-se a preferência, sucessivamente, aos bens produzidos:

 $8.25.1 - no pairs;$ 

8.25.2 – por empresas brasileiras;

8.25.3 – por empresas que invistam em pesquisa e no desenvolvimento de tecnologia no País;

8.25.4 – por empresas que comprovem cumprimento de reserva de cargos prevista em lei para pessoa com deficiência ou para reabilitado da Previdência Social e que atendam às regras de acessibilidade previstas na legislação.

8.26 – Persistindo o empate, a proposta vencedora será sorteada pelo sistema eletrônico dentre as propostas ou os lances empatados.

8.27 – Encerrada a etapa de envio de lances da sessão pública, o pregoeiro deverá encaminhar, pelo sistema eletrônico, contraproposta ao licitante que tenha apresentado o melhor preço, para que seja obtida melhor proposta, vedada a negociação em condições diferentes das previstas neste Edital.

8.27.1 – A negociação será realizada por meio do sistema, podendo ser acompanhada pelos demais licitantes.

8.27.2 – O pregoeiro solicitará ao licitante melhor classificado que, no prazo de 02 (duas) horas, envie a proposta adequada ao último lance ofertado após a negociação realizada, acompanhada, se for o caso, dos documentos complementares, quando necessários à confirmação daqueles exigidos neste Edital e já apresentados.

8.28 – Após a negociação do preço, o Pregoeiro iniciará a fase de aceitação e julgamento da proposta.

# **9. DA ACEITABILIDADE DA PROPOSTA VENCEDORA**

9.1 – Encerrada a etapa de negociação, o pregoeiro examinará a proposta classificada em primeiro lugar quanto à adequação ao objeto e à compatibilidade do preço em relação ao máximo estipulado para contratação neste Edital e em seus anexos, observado o disposto no parágrafo único do art. 7º e no § 9º do art. 26 do Decreto nº 10.024/2019.

9.2 – O licitante qualificado como produtor rural pessoa física deverá incluir, na sua proposta, os percentuais das contribuições previstas no art. 176 da Instrução Normativa RFB n. 971, de 2009, em razão do disposto no art. 184, inciso V, sob pena de desclassificação.

9.3 – Será desclassificada a proposta ou o lance vencedor, apresentar preço final superior ao preço máximo fixado (Acórdão nº 1455/2018 -TCU - Plenário), desconto menor do que o mínimo exigido ou que apresentar preço manifestamente inexequível.

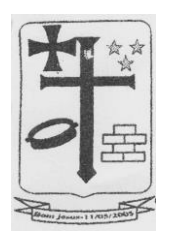

9.3.1 – Considera-se inexequível a proposta que apresente preços global ou unitários simbólicos, irrisórios ou de valor zero, incompatíveis com os preços dos insumos e salários de mercado, acrescidos dos respectivos encargos, ainda que o ato convocatório da licitação não tenha estabelecido limites mínimos, exceto quando se referirem a materiais e instalações de propriedade do próprio licitante, para os quais ele renuncie a parcela ou à totalidade da remuneração.

9.4 – Qualquer interessado poderá requerer que se realizem diligências para aferir a exequibilidade e a legalidade das propostas, devendo apresentar as provas ou os indícios que fundamentam a suspeita.

9.5 – Na hipótese de necessidade de suspensão da sessão pública para a realização de diligências, com vistas ao saneamento das propostas, a sessão pública somente poderá ser reiniciada mediante aviso prévio no sistema com, no mínimo, vinte e quatro horas de antecedência, e a ocorrência será registrada em ata.

9.6 – O Pregoeiro poderá convocar o licitante para enviar documento digital complementar, por meio de funcionalidade disponível no sistema, no prazo de 02 (duas) horas, sob pena de não aceitação da proposta.

9.6.1 – É facultado ao pregoeiro prorrogar o prazo estabelecido, a partir de solicitação fundamentada feita no chat pelo licitante, antes de findo o prazo.

9.6.2 – Dentre os documentos passíveis de solicitação pelo Pregoeiro, destacam-se os que contenham as características do material ofertado, tais como marca, modelo, tipo, fabricante e procedência, além de outras informações pertinentes, a exemplo de catálogos, folhetos ou propostas, encaminhados por meio eletrônico, ou, se for o caso, por outro meio e prazo indicados pelo Pregoeiro, sem prejuízo do seu ulterior envio pelo sistema eletrônico, sob pena de não aceitação da proposta.

9.7 – Se a proposta ou lance vencedor for desclassificado, o Pregoeiro examinará a proposta ou lance subsequente, e, assim sucessivamente, na ordem de classificação.

9.8 – Havendo necessidade, o Pregoeiro suspenderá a sessão, informando no "*chat*" a nova data e horário para a sua continuidade.

9.9 – O Pregoeiro poderá encaminhar, por meio do sistema eletrônico, contraproposta ao licitante que apresentou o lance mais vantajoso, com o fim de negociar a obtenção de melhor preço, vedada a negociação em condições diversas das previstas neste Edital.

9.9.1 – Também nas hipóteses em que o Pregoeiro não aceitar a proposta e passar à subsequente, poderá negociar com o licitante para que seja obtido preço melhor.

9.9.2 – A negociação será realizada por meio do sistema, podendo ser acompanhada pelos demais licitantes.

9.10 – Nos itens não exclusivos para a participação de microempresas e empresas de pequeno porte, sempre que a proposta não for aceita, e antes de o Pregoeiro passar à subsequente, haverá nova verificação, pelo sistema, da eventual ocorrência do empate ficto, previsto nos artigos 44 e 45 da LC nº 123, de 2006, seguindo-se a disciplina antes estabelecida, se for o caso.

9.11 – Encerrada a análise quanto à aceitação da proposta, o pregoeiro verificará a habilitação do licitante, observado o disposto neste Edital.

### **10. DA HABILITAÇÃO.**

10.1 – Como condição prévia ao exame da documentação de habilitação do licitante detentor da proposta classificada em primeiro lugar, o Pregoeiro verificará o eventual descumprimento das

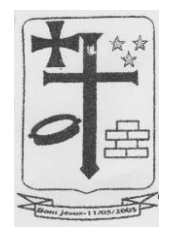

condições de participação, especialmente quanto à existência de sanção que impeça a participação no certame ou a futura contratação, mediante a consulta aos seguintes cadastros:

a) Cadastro Nacional de Condenações Cíveis por Atos de Improbidade Administrativa, mantido pelo Conselho Nacional de Justiça [\(www.cnj.jus.br/improbidade\\_adm/consultar\\_requerido.php\)](http://www.cnj.jus.br/improbidade_adm/consultar_requerido.php).

b) Lista de Inidôneos e o Cadastro Integrado de Condenações por Ilícitos Administrativos - CADICON, mantidos pelo Tribunal de Contas da União – TCU.

10.1.1 – Para a consulta de licitantes pessoa jurídica poderá haver a substituição das consultas das alíneas "a" e "b" acima pela Consulta Consolidada de Pessoa Jurídica do TCU (https:// [https://certidoes-apf.apps.tcu.gov.br/\)](https://certidoes-apf.apps.tcu.gov.br/).

10.1.2 – A consulta aos cadastros será realizada em nome da empresa licitante e também de seu sócio majoritário, por força do artigo 12 da Lei n° 8.429, de 1992, que prevê, dentre as sanções impostas ao responsável pela prática de ato de improbidade administrativa, a proibição de contratar com o Poder Público, inclusive por intermédio de pessoa jurídica da qual seja sócio majoritário.

10.1.2.1 – Caso conste na Consulta de Situação do Fornecedor a existência de Ocorrências Impeditivas Indiretas, o gestor diligenciará para verificar se houve fraude por parte das empresas apontadas no Relatório de Ocorrências Impeditivas Indiretas.

10.1.2.2 – A tentativa de burla será verificada por meio dos vínculos societários, linhas de fornecimento similares, dentre outros.

10.1.2.3 – O licitante será convocado para manifestação previamente à sua desclassificação.

10.1.3 – Constatada a existência de sanção, o Pregoeiro reputará o licitante inabilitado, por falta de condição de participação.

10.1.4 – No caso de inabilitação, haverá nova verificação, pelo sistema, da eventual ocorrência do empate ficto, previsto nos arts. 44 e 45 da Lei Complementar nº 123, de 2006, seguindo-se a disciplina antes estabelecida para aceitação da proposta subsequente.

10.2 – Havendo a necessidade de envio de documentos de habilitação complementares, necessários à confirmação daqueles exigidos neste Edital e já apresentados, o licitante será convocado a encaminhá-los, em formato digital, via sistema, no prazo de 02 (duas) horas*,* sob pena de inabilitação.

10.3 – Somente haverá a necessidade de comprovação do preenchimento de requisitos mediante apresentação dos documentos originais não-digitais quando houver dúvida em relação à integridade do documento digital.

10.4 – Não serão aceitos documentos de habilitação com indicação de CNPJ/CPF diferentes, salvo aqueles legalmente permitidos.

10.5 – Se o licitante for a matriz, todos os documentos deverão estar em nome da matriz, e se o licitante for a filial, todos os documentos deverão estar em nome da filial, exceto aqueles documentos que, pela própria natureza, comprovadamente, forem emitidos somente em nome da matriz.

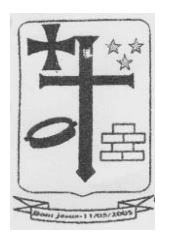

10.5.1 – Serão aceitos registros de CNPJ de licitante matriz e filial com diferenças de números de documentos pertinentes ao CND e ao CRF/FGTS, quando for comprovada a centralização do recolhimento dessas contribuições.

10.6 – Ressalvado o disposto no item 6.3, os licitantes deverão encaminhar, nos termos deste Edital, a documentação relacionada nos itens a seguir, para fins de habilitação.

### **10.7 – Habilitação Jurídica:**

10.7.1 – No caso de empresário individual: inscrição no Registro Público de Empresas Mercantis, a cargo da Junta Comercial da respectiva sede;

10.7.2 – Em se tratando de microempreendedor individual – MEI: Certificado da Condição de Microempreendedor Individual - CCMEI, cuja aceitação ficará condicionada à verificação da autenticidade no sítio www.portaldoempreendedor.gov.br;

10.7.3 – No caso de sociedade empresária ou empresa individual de responsabilidade limitada - EIRELI: ato constitutivo, estatuto ou contrato social em vigor, devidamente registrado na Junta Comercial da respectiva sede, acompanhado de documento comprobatório de seus administradores;

10.7.4 – Inscrição no Registro Público de Empresas Mercantis onde opera, com averbação no Registro onde tem sede a matriz, no caso de ser o participante sucursal, filial ou agência;

10.7.5 – No caso de sociedade simples: inscrição do ato constitutivo no Registro Civil das Pessoas Jurídicas do local de sua sede, acompanhada de prova da indicação dos seus administradores;

10.7.6 – No caso de cooperativa: ata de fundação e estatuto social em vigor, com a ata da assembleia que o aprovou, devidamente arquivado na Junta Comercial ou inscrito no Registro Civil das Pessoas Jurídicas da respectiva sede, bem como o registro de que trata o art. 107 da Lei nº 5.764, de 1971;

10.7.7 – No caso de empresa ou sociedade estrangeira em funcionamento no País: decreto de autorização;

10.7.8 – Os documentos acima deverão estar acompanhados de todas as alterações ou da consolidação respectiva;

### **10.8 – Regularidade Fiscal e Trabalhista:**

10.8.1 – prova de inscrição no Cadastro Nacional de Pessoas Jurídicas ou no Cadastro de Pessoas Físicas, conforme o caso;

10.8.2 – prova de regularidade fiscal perante a Fazenda Nacional, mediante apresentação de certidão expedida conjuntamente pela Secretaria da Receita Federal do Brasil (RFB) e pela Procuradoria-Geral da Fazenda Nacional (PGFN), referente a todos os créditos tributários federais e à Dívida Ativa da União (DAU) por elas administrados, inclusive aqueles relativos à Seguridade Social, nos termos da Portaria Conjunta nº 1.751, de 02/10/2014, do Secretário da Receita Federal do Brasil e da Procuradora-Geral da Fazenda Nacional.

10.8.3 – prova de regularidade com o Fundo de Garantia do Tempo de Serviço (FGTS);

10.8.4 – prova de inexistência de débitos inadimplidos perante a justiça do trabalho, mediante a apresentação de certidão negativa ou positiva com efeito de negativa, nos termos do Título VII-A da Consolidação das Leis do Trabalho, aprovada pelo Decreto-Lei nº 5.452, de 1º de maio de 1943;

10.8.5 – prova de inscrição no cadastro de contribuintes estadual, relativo ao domicílio ou sede do licitante, pertinente ao seu ramo de atividade e compatível com o objeto contratual;

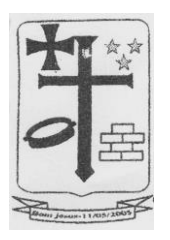

10.8.6 – prova de regularidade com a Fazenda Estadual do domicílio ou sede do licitante, relativa à atividade em cujo exercício contrata ou concorre;

10.8.7 – caso o licitante seja considerado isento dos tributos estaduais relacionados ao objeto licitatório, deverá comprovar tal condição mediante declaração da Fazenda Estadual do seu domicílio ou sede, ou outra equivalente, na forma da lei;

### **10.9 – Qualificação Econômico-Financeira**

10.9.1 – Certidão negativa de falência expedida pelo distribuidor da sede da pessoa jurídica, vigente;

10.9.2 – Certidão simplificada, validade de 30 dias anterior ao certame.

#### **10.10 – Qualificação Técnica:**

10.10.1 – Comprovação de aptidão para o fornecimento do serviço em características, quantidades e prazos **compatíveis** com o objeto desta licitação, ou com o item pertinente, por meio da apresentação de atestados fornecidos por pessoas jurídicas de direito público ou privado.

10.10.2 – Alvará de Licença e Funcionamento, devidamente vigente, e emitido pela prefeitura da sede do licitante.

10.10.3 - A empresa deverá comprovar ter capacidade técnica profissional por meio de declaração da licitante, indicando, do seu quadro permanente, no mínimo, 02 (dois) responsáveis técnicos, de nível superior, comprovando sua experiência profissional no desenvolvimento, implantação, migração e conversão de Softwares, com vínculo mínimo de 01 (um) ano, podendo ser funcionário de Matriz ou de Filiais, comprovando seu vínculo através de Carteira de Trabalho assinada ou Contrato vigente.

10.10.3.1 – Deverá ser anexado, **no sistema**, junto da Declaração, currículum dos mesmos com cópia da carteira de trabalho ou contrato vigente.

10.11 – A existência de restrição relativamente à regularidade fiscal e trabalhista não impede que a licitante qualificada como microempresa ou empresa de pequeno porte seja declarada vencedora, uma vez que atenda a todas as demais exigências do edital.

10.11.1 – A declaração do vencedor acontecerá no momento imediatamente posterior à fase de habilitação.

10.12 – Havendo necessidade de analisar minuciosamente os documentos exigidos, o Pregoeiro suspenderá a sessão, informando no "chat" a nova data e horário para a continuidade da mesma.

10.13 – Será inabilitado o licitante que não comprovar sua habilitação, seja por não apresentar quaisquer dos documentos exigidos, ou apresentá-los em desacordo com o estabelecido neste Edital.

10.14 – Constatado o atendimento às exigências de habilitação fixadas no Edital, o licitante será declarado vencedor.

#### **11. DO ENCAMINHAMENTO DA PROPOSTA VENCEDORA.**

11.1 – A proposta final do licitante declarado vencedor deverá ser encaminhada no prazo de 02 (duas) horas, a contar da solicitação do Pregoeiro no sistema eletrônico e deverá:

11.1.1 – ser redigida em língua portuguesa, datilografada ou digitada, em uma via, sem emendas, rasuras, entrelinhas ou ressalvas, devendo a última folha ser assinada e as demais rubricadas pelo licitante ou seu representante legal.

11.1.2 – conter a indicação do banco, número da conta e agência do licitante vencedor, para fins de pagamento.

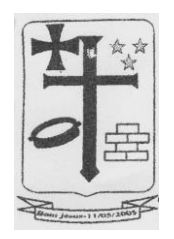

11.2 – A proposta final deverá ser documentada nos autos e será levada em consideração no decorrer da execução do contrato e aplicação de eventual sanção à Contratada, se for o caso.

11.2.1 – Todas as especificações do objeto contidas na proposta, tais como marca, modelo, tipo, fabricante e procedência, vinculam a Contratada.

11.3 – Os preços deverão ser expressos em moeda corrente nacional, o valor unitário em algarismos e o valor global em algarismos e por extenso (art. 5º da Lei nº 8.666/93).

11.3.1 – Ocorrendo divergência entre os preços unitários e o preço global, prevalecerão os primeiros; no caso de divergência entre os valores numéricos e os valores expressos por extenso, prevalecerão estes últimos.

11.4 – A oferta deverá ser firme e precisa, limitada, rigorosamente, ao objeto deste Edital, sem conter alternativas de preço ou de qualquer outra condição que induza o julgamento a mais de um resultado, sob pena de desclassificação.

11.5 – A proposta deverá obedecer aos termos deste Edital e seus Anexos, não sendo considerada aquela que não corresponda às especificações ali contidas ou que estabeleça vínculo à proposta de outro licitante.

11.6 – As propostas que contenham a descrição do objeto, o valor e os documentos complementares estarão disponíveis na internet, após a homologação.

### **12. DOS RECURSOS.**

12.1 – Declarado o vencedor e decorrida a fase de regularização fiscal e trabalhista da licitante qualificada como microempresa ou empresa de pequeno porte, se for o caso, será concedido o prazo de no mínimo trinta minutos, para que qualquer licitante manifeste a intenção de recorrer, de forma motivada, isto é, indicando contra qual(is) decisão(ões) pretende recorrer e por quais motivos, em campo próprio do sistema.

12.2 – Havendo quem se manifeste, caberá ao Pregoeiro verificar a tempestividade e a existência de motivação da intenção de recorrer, para decidir se admite ou não o recurso, fundamentadamente.

12.2.1 – Nesse momento o Pregoeiro não adentrará no mérito recursal, mas apenas verificará as condições de admissibilidade do recurso.

12.2.2 – A falta de manifestação motivada do licitante quanto à intenção de recorrer importará a decadência desse direito.

12.2.3 – Uma vez admitido o recurso, o recorrente terá, a partir de então, o prazo de três dias para apresentar as razões, pelo sistema eletrônico, ficando os demais licitantes, desde logo, intimados para, querendo, apresentarem contrarrazões também pelo sistema eletrônico, em outros três dias, que começarão a contar do término do prazo do recorrente, sendo-lhes assegurada vista imediata dos elementos indispensáveis à defesa de seus interesses.

12.3 – O acolhimento do recurso invalida tão somente os atos insuscetíveis de aproveitamento.

12.4 – Os autos do processo permanecerão com vista franqueada aos interessados, no endereço constante neste Edital.

### **13. DA REABERTURA DA SESSÃO.**

13.1 – A sessão pública poderá ser reaberta:

13.1.1 – Nas hipóteses de provimento de recurso que leve à anulação de atos anteriores à realização da sessão pública precedente ou em que seja anulada a própria sessão pública, situação em que serão repetidos os atos anulados e os que dele dependam.

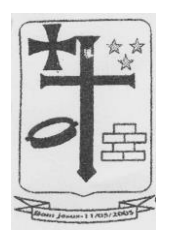

13.1.2 – Quando houver erro na aceitação do preço melhor classificado ou quando o licitante declarado vencedor não assinar o contrato, não retirar o instrumento equivalente ou não comprovar a regularização fiscal e trabalhista, nos termos do art. 43, §1º da LC nº 123/2006. Nessas hipóteses, serão adotados os procedimentos imediatamente posteriores ao encerramento da etapa de lances.

13.2 – Todos os licitantes remanescentes deverão ser convocados para acompanhar a sessão reaberta.

13.2.1 – A convocação se dará por meio do sistema eletrônico ("chat"), e-mail, de acordo com a fase do procedimento licitatório.

13.2.2 – A convocação feita por e-mail dar-se-á de acordo com os dados contidos no PORTAL, sendo responsabilidade do licitante manter seus dados cadastrais atualizados.

### **14. DA ADJUDICAÇÃO E HOMOLOGAÇÃO**

14.1 – O objeto da licitação será adjudicado ao licitante declarado vencedor, por ato do Pregoeiro, caso não haja interposição de recurso, ou pela autoridade competente, após a regular decisão dos recursos apresentados.

14.2 – Após a fase recursal, constatada a regularidade dos atos praticados, a autoridade competente homologará o procedimento licitatório.

### **15. DA GARANTIA DE EXECUÇÃO.**

15.1 – Não haverá exigência de garantia de execução para a presente contratação.

### **16. DO TERMO DE CONTRATO OU INSTRUMENTO EQUIVALENTE.**

16.1 – Após a homologação da licitação, em sendo realizada a contratação, será firmado Termo de Contrato ou emitido instrumento equivalente.

16.2 – O adjudicatário terá o prazo de 05 (cinco) dias úteis, contados a partir da data de sua convocação, para assinar o Termo de Contrato ou aceitar instrumento equivalente, conforme o caso (Nota de Empenho/Carta Contrato/Autorização), sob pena de decair do direito à contratação, sem prejuízo das sanções previstas neste Edital.

16.2.1 – Alternativamente à convocação para comparecer perante o órgão ou entidade para a assinatura do Termo de Contrato ou aceite do instrumento equivalente, a Administração poderá encaminhá-lo para assinatura ou aceite da Adjudicatária, mediante correspondência postal com aviso de recebimento (AR) ou meio eletrônico, para que seja assinado ou aceito no prazo de 05 (cinco) dias, a contar da data de seu recebimento.

16.2.2 – O prazo previsto no subitem anterior poderá ser prorrogado, por igual período, por solicitação justificada do adjudicatário e aceita pela Administração.

16.3 – O Aceite da Nota de Empenho ou do instrumento equivalente, emitida à empresa adjudicada, implica no reconhecimento de que:

16.3.1 – referida Nota está substituindo o contrato, aplicando-se à relação de negócios ali estabelecida as disposições da Lei Federal nº 8.666, de 1993;

16.3.2 – a contratada se vincula à sua proposta e às previsões contidas no edital e seus anexos;

16.3.3 – a contratada reconhece que as hipóteses de rescisão são aquelas previstas nos artigos 77 e 78 da Lei nº 8.666/93 e reconhece os direitos da Administração previstos nos artigos 79 e 80 da mesma Lei.

16.4 – O prazo de vigência da contratação é de 12 (doze) meses prorrogável conforme previsão no instrumento contratual ou no termo de referência.

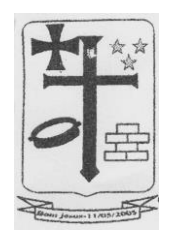

16.5 – Previamente à contratação a Administração realizará consulta aos órgãos fiscalizadores para identificar possível suspensão temporária de participação em licitação, no âmbito do órgão ou entidade, proibição de contratar com o Poder Público, bem como ocorrências impeditivas indiretas, observado o disposto no art. 29, da Instrução Normativa nº 3, de 26 de abril de 2018, e nos termos do art. 6º, III, da Lei nº 10.522, de 19 de julho de 2002, consulta prévia ao CADIN.

16.5.1 – Nos casos em que houver necessidade de assinatura do instrumento de contrato, e o fornecedor não estiver inscrito no PORTAL, este deverá proceder ao seu cadastramento, sem ônus, antes da contratação.

16.5.2 – Na hipótese de irregularidade do registro no PORTAL, o contratado deverá regularizar a sua situação perante o cadastro no prazo de até 05 (cinco) dias úteis, sob pena de aplicação das penalidades previstas no edital e anexos.

16.6 – Na assinatura do contrato ou da ata de registro de preços, será exigida a comprovação das condições de habilitação consignadas no edital, que deverão ser mantidas pelo licitante durante a vigência do contrato ou da ata de registro de preços.

16.7 – Na hipótese de o vencedor da licitação não comprovar as condições de habilitação consignadas no edital ou se recusar a assinar o contrato ou a ata de registro de preços, a Administração, sem prejuízo da aplicação das sanções das demais cominações legais cabíveis a esse licitante, poderá convocar outro licitante, respeitada a ordem de classificação, para, após a comprovação dos requisitos para habilitação, analisada a proposta e eventuais documentos complementares e, feita a negociação, assinar o contrato ou a ata de registro de preços.

### **17. DO REAJUSTAMENTO EM SENTIDO GERAL.**

17.1 – As regras acerca do reajustamento em sentido geral do valor contratual são as estabelecidas no Termo de Contrato, anexo a este Edital.

### **18. DO PAGAMENTO.**

18.1 – O pagamento será realizado no devido prazo legal e tomando como base o escopo do Decreto Municipal nº 026/2017, contados da entrega dos materiais e/ou realização dos serviços, depois de aferido pelo Órgão ordenador da despesa, salvo por atraso de liberação de recursos financeiros, desde que a contratada:

a) Tenha entregue ao Setor requisitante, por ocasião do fornecimento e/ou da prestação dos serviços, a documentação fiscal equivalente. Tratando-se de nota fiscal eletrônica, o prestador deverá tê-la encaminhada por meio eletrônico a Prefeitura Municipal de Bom Jesus/RN, responsável pela manutenção da guarda dos mesmos em arquivo específico;

b) Tenha entregue ao Setor requisitante, por ocasião do fornecimento e/ou da prestação dos serviços, as certidões de comprovação fiscal com o INSS, FGTS, CNDT, Tributos Federal, Estadual e Municipal, essenciais a liquidação;

c) indique o banco, agência e conta bancária na qual será realizado o crédito.

18.2 – O pagamento será efetuado mediante ordem bancária emitida em favor da empresa contratada, na estrita ordem cronológica da data de sua exigibilidade no prazo máximo de 30 (trinta) dias, a partir da data de entrega da Nota Fiscal ao órgão emissor da ORDEM DE SERVIÇO, a ser processados em duas vias, com todos os campos preenchidos discriminando valores unitários e totais dos itens, sem rasuras e devidamente atestada pelo servidor responsável pelo recebimento do bem, constando, ainda, o número do banco, da agência e da conta - corrente onde deseja receber seu crédito.

18.3 – Para fazer jus ao pagamento, a empresa vencedora deverá comprovar sua adimplência com as fazendas: Municipal, Estadual e Federal, a través das certidões negativas de débitos.

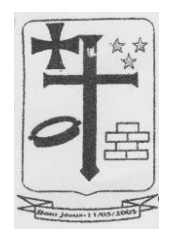

18.4 – A PMBJ/RN só autorizará a realização dos pagamentos, se houver por parte do **gestor do contrato**, o necessário ATESTO comprovando a efetiva entrega pela empresa vencedora, no verso da Nota Fiscal.

18.5 – Em caso de entrega fracionada do objeto, quando previamente autorizada pela PMBJ/RN, será efetuado o pagamento, depois que todo o material/serviço tiver sido entregue.

# **19. DAS RESPONSABILIDADES E OBRIGAÇÕES DAS PARTES.**

19.1 – Caberão à licitante vencedora, sem prejuízo do constante do Termo de Referência e do Anexo "I" deste Edital, as obrigações constantes da Minuta do Contrato, Anexo "II" deste Edital.

19.2 – Caberão a Prefeitura Municipal de Bom Jesus/RN, sem prejuízo do constante do termo de Referência e do Anexo "I" deste Edital, as obrigações constantes da Minuta do Contrato, Anexo "II" deste Edital.

### **20. DAS PENALIDADES.**

20.1 - A recusa injusta da **CONTRATADA** em deixar de cumprir as obrigações assumidas ou preceitos legais, serão aplicadas as seguintes penalidades:

### a) Advertência;

b) Multa de 1%(um por cento) sobre o valor da proposta;

c) Suspensão temporária da participação em licitação e/ou impedimentos de contratar com a **PREFEITURA MUNICIPAL DE BOM JESUS/RN,** por prazo de até 05 (cinco) anos;

d) Declaração de inidoneidade para licitar ou contratar, com a ADMINISTRAÇÃO PÚBLICA MUNICIPAL, emitida pelo Sr. Presidente, enquanto perdurarem os motivos da punição.

20.2 - Por atraso no fornecimento e/ou na realização dos serviços, fixada no Pregão e neste instrumento, observada a Legislação Regente.

### **21. DA ALTERAÇÃO CONTRATUAL.**

21.1 - O Contrato poderá ser alterado nos casos previstos no Art. 65 da Lei Federal nº 8.666/93, com modificações ulteriores.

21.2 - O presente contrato poderá ter sua duração prorrogada, caso haja interesse da administração, de conformidade com o art. 57, da Lei Federal nº 8.666/93 e suas posteriores alterações.

### **22. DAS CONDIÇÕES DE FISCALIZAÇÃO.**

22.1 – Ficará responsável pelo acompanhamento da contratação o ordenador da despesa ou outro servidor designado para substituí-lo, que registrará todas as ocorrências e deficiências verificadas em relatório próprio, cuja cópia será encaminhada à Contratada, objetivando a correção das irregularidades apontadas.

### **23. DA IMPUGNAÇÃO AO EDITAL E DO PEDIDO DE ESCLARECIMENTO.**

23.1 – Até 03 (três) dias úteis antes da data designada para a abertura da sessão pública, qualquer pessoa poderá impugnar este Edital.

23.2 – A impugnação poderá ser realizada pela forma eletrônica através do site [www.portaldecompraspublicas.com.br,](http://www.portaldecompraspublicas.com.br/) pelo e-mail licitacao@bomjesus.rn.gov.br ou por petição dirigida ou protocolada no endereço: Rua Manoel Andrade, nº 12 – Centro – Bom Jesus/RN.

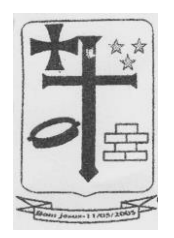

23.3 – Caberá ao Pregoeiro, auxiliado pelos responsáveis pela elaboração deste Edital e seus anexos, decidir sobre a impugnação no prazo de até dois dias úteis contados da data de recebimento da impugnação.

23.4 – Acolhida a impugnação, será definida e publicada nova data para a realização do certame.

23.5 – Os pedidos de esclarecimentos referentes a este processo licitatório deverão ser enviados ao Pregoeiro, até 03 (três) dias úteis anteriores à data designada para abertura da sessão pública, exclusivamente por meio eletrônico via internet, no endereço indicado no Edital.

23.6 – O pregoeiro responderá aos pedidos de esclarecimentos no prazo de dois dias úteis, contado da data de recebimento do pedido, e poderá requisitar subsídios formais aos responsáveis pela elaboração do edital e dos anexos.

23.7 – As impugnações e pedidos de esclarecimentos não suspendem os prazos previstos no certame.

23.7.1 – A concessão de efeito suspensivo à impugnação é medida excepcional e deverá ser motivada pelo pregoeiro, nos autos do processo de licitação.

23.8 – As respostas aos pedidos de esclarecimentos serão divulgadas pelo sistema e vincularão os participantes e a administração.

### **24. DAS EVENTUAIS DEMONSTRAÇÕES**

24.1 - A Administração Municipal poderá solicitar do licitante classificado em primeiro lugar, DEMONSTRAÇÕES DOS MÓDULOS QUE COMPÕE O SISTEMA PARA A GESTÃO PÚBLICA, para resguardo do excepcional interesse público, evitando os transtornos e prejuízos causados por uma aquisição que não atenda às necessidades da Administração Pública.

24.2. Sendo necessária a demonstração, está se regerá pelos ditames abaixo:

24.2.1 - Após avaliada a documentação de habilitação e se aprovada, a empresa classificada em 1º lugar será convocada para submeter-se à Demonstração dos módulos que compõem a solução do Anexo III, cujo início se dará no prazo máximo de 02 (dois) dias úteis (será marcada data para avaliação, a realizar-se durante o horário de expediente da licitadora), perante Comissão de Avaliação Técnica a ser designada para este fim, onde a empresa deverá simular, em tempo de execução, cada funcionalidade exigida pelo presente Termo de Referência.

24.2.2 - A eventual avaliação apenas do vencedor provisório justifica-se pelo princípio da celeridade que rege o procedimento na modalidade pregão, conforme legislação em vigor e possui respaldo legal estabelecido na Nota Técnica n° 04/2009/TCU.

24.2.3 - Caso a primeira colocada não atenda aos requisitos do Termo de Referência conforme regras aqui estabelecidas, esta será desclassificada, com posterior convocação da segunda colocada e assim sucessivamente, até a obtenção de uma proposta adequada ou ser considerada fracassada a licitação.

24.2.4 - A avaliação deverá ser realizada por uma Equipe Técnica (Comissão de Avaliação Técnica), a ser designada pela Administração e composta por integrantes das áreas que serão atendidas pelo sistema ou terceiros com comprovado conhecimento técnico.

24.2.5 - Caso o sistema apresentado não no mínimo 95% das funcionalidades (de cada módulo), a empresa será declarada desclassificada e será convocada a empresa em segundo lugar.

25.2.6 - O roteiro de apresentação/avaliação dos requisitos seguirá a mesma ordem disposta no termo de referência, sendo primeiro observado os relacionados aos requisitos técnicos e posteriormente os modulares, na ordem em que se encontram no termo de referência.

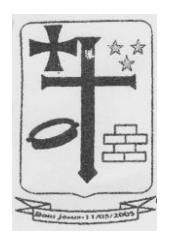

25.2.7 - Para evitar subjetividade na avaliação, a metodologia utilizada será de afirmação/negação; sim/não; atende/não atende. Ou seja, será observado se o item avaliado faz ou não a tarefa/rotina determinada ou se o sistema possui a funcionalidade descrita no item apreciado tendo-se como resposta às questões apenas duas alternativas: sim (atende) e não (não atende).

24.3. Deverão ser demonstrados ainda os canais de comunicação de atendimento e suporte técnico de demandas para auxílio na manutenção e funcionalidades do sistema.

### **25. DAS DISPOSIÇÕES GERAIS.**

25.1 – Da sessão pública do Pregão divulgar-se-á Ata no sistema eletrônico.

25.2 – Não havendo expediente ou ocorrendo qualquer fato superveniente que impeça a realização do certame na data marcada, a sessão será automaticamente transferida para o primeiro dia útil subsequente, no mesmo horário anteriormente estabelecido, desde que não haja comunicação em contrário, pelo Pregoeiro.

25.3 – Todas as referências de tempo no Edital, no aviso e durante a sessão pública observarão o horário de Brasília – DF.

25.4 – No julgamento das propostas e da habilitação, o Pregoeiro poderá sanar erros ou falhas que não alterem a substância das propostas, dos documentos e sua validade jurídica, mediante despacho fundamentado, registrado em ata e acessível a todos, atribuindo-lhes validade e eficácia para fins de habilitação e classificação.

25.5 – A homologação do resultado desta licitação não implicará direito à contratação.

25.6 – As normas disciplinadoras da licitação serão sempre interpretadas em favor da ampliação da disputa entre os interessados, desde que não comprometam o interesse da Administração, o princípio da isonomia, a finalidade e a segurança da contratação.

25.7 – Os licitantes assumem todos os custos de preparação e apresentação de suas propostas e a Administração não será, em nenhum caso, responsável por esses custos, independentemente da condução ou do resultado do processo licitatório.

25.8 – Na contagem dos prazos estabelecidos neste Edital e seus Anexos, excluir-se-á o dia do início e incluir-se-á o do vencimento. Só se iniciam e vencem os prazos em dias de expediente na Administração.

25.9 – O desatendimento de exigências formais não essenciais não importará o afastamento do licitante, desde que seja possível o aproveitamento do ato, observados os princípios da isonomia e do interesse público.

25.10 – Em caso de divergência entre disposições deste Edital e de seus anexos ou demais peças que compõem o processo, prevalecerá as deste Edital.

25.11 – O Edital está disponibilizado, na íntegra, nos endereços eletrônicos: <https://licitacoes.bomjesus.rn.gov.br/> e [www.portaldecompraspublicas.com.br,](http://www.portaldecompraspublicas.com.br/) e também poderão ser lidos e/ou obtidos no endereço: Rua Manoel Amaro de Lima, 12, Centro, Bom Jesus/RN, CEP 59.270-000, nos dias úteis, no horário das 07:00 horas às 13:00 horas, mesmo endereço e período no qual os autos do processo administrativo permanecerão com vista franqueada aos interessados.

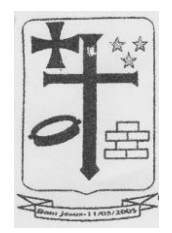

25.12 – Integram este Edital, para todos os fins e efeitos, os seguintes anexos: **Anexo I –** Termo de Referência (Especificações do objeto); **Anexo II –** Minuta do Contrato; **Anexo III –** Modelo de Proposta de Preços.

Bom Jesus/RN, xx de XXXXXXX de 2021

### **JOÃO MATHEUS MIRANDA DE LIMA**  PREGOEIRO Bom Jesus/RN

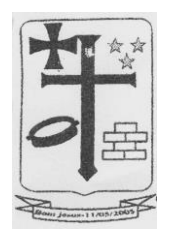

### **ANEXO I – TERMO DE REFERÊNCIA**

### **PROCESSO Nº 2.127/2021**

EDITAL - PREGÃO ELETRÔNICO Nº 021/2021

### **1. DO OBJETO:**

Contratação da empresa especializada para treinamento e fornecimento de licenças de uso e locação dos Softwares para Sistemas de Arrecadação Tributária na WEB e Nota Fiscal Eletrônica WEB, conforme especificações abaixo:

### **2. DA JUSTIFICATIVA:**

Outrossim, os órgãos públicos possuem a obrigação de instrumentalizar a área administrativa com ferramentas da Tecnologia da Informação, de modo a permitir maior controle dos processos e dos custos, registros hábeis de dados com geração de informações gerenciais rápidas e confiáveis para tomada de decisões, redução de retrabalho e maior eficiência, eficácia e efetividade administrativa.

Os atuais recursos de informática ofertados no mercado têm possibilitado uma nova forma de administração alicerçada na gestão por processos, contemplando funcionalidades diversas, favorecendo uma gestão focada nos processos organizacionais e permitindo racionalizar a utilização dos recursos institucionais, além de permitir um maior controle por parte dos órgãos fiscalizadores.

Acrescenta-se também as disposições da nova Contabilidade Pública focada no Patrimônio Público obrigando todos os órgãos públicos a instrumentarem suas rotinas com o uso de ferramentas integradas de forma a otimizar e facilitar maior controle das contas públicas.

Neste sentido, encaminhamos ao setor competente a solicitação de despesa e os orçamentos levantados por esta secretaria para que seja dado prosseguimento aos trâmites e efetivada a contratação ora tratada.

### **3. DO DETALHAMENTO DO OBJETO:**

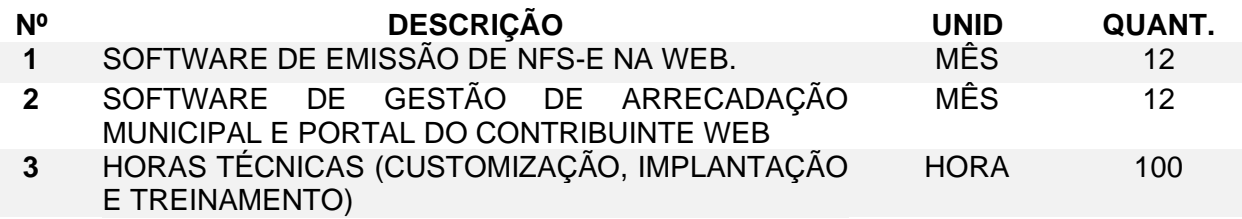

### **4. REQUISITOS TÉCNICOS DOS SOFTWARES:**

### **REFERENCIA TECNICA**

- **1.** TRIBUTAÇÃO MUNICIPAL
- **2.** ATENDIMENTO AO CIDADÃO
- **3.** REDESIM

.

**4.** NOTIFICAÇÃO

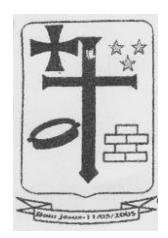

- **5.** GESTÃO DO ISSQN COM EMISSÃO DE NFS-E
- **6.** SIMPLES NACIONAL

# **TRIBUTAÇÃO MUNICIPAL**

# **REQUISITOS TECNOLÓGICOS**

- **1.** A solução deve ser integralmente Web, dispensando a instalação de qualquer programa, plug-in, emulador ou qualquer outro recurso tecnológico que seja requisito para inicializar o sistema;
- **2.** O módulo deve funcionar com certificado digital de servidor para garantia de sítio seguro e criptografia de dados no fluxo de comunicação cliente-servidor;
- **3.** O sistema deverá utilizar única e exclusivamente WEB Browser para sua execução, possuindo compatibilidade com os principais WEB Browsers do mercado (Mozilla Firefox, Google Chrome, Opera e Safari);
- **4.** O banco de dados deverá possuir modelagem e implementação em modelo relacional, SGBD padrão MS SQL Server;
- **5.** Hospedagem em nuvem;
- **6.** Possuir escalabilidade de processos segmentados em vários servidores, conforme escolha do cliente;
- **7.** O módulo deve suportar configuração de sessão de usuário fora da camada de aplicação para balanceamento de carga;
- **8.** O módulo deve suportar ambientes em escalonamento horizontal com abordagem de balanceamento de carga (*controllers* e *workers*);
- **9.** O módulo deve suportar ambientes em escalonamento horizontal com configuração de serviços de internet em servidores específicos;
- **10.** O módulo deve possuir camada de configuração e dados sensíveis em banco de dados não relacional;
- **11.** O módulo deve possuir funcionalidade de atualização automática de versões por entregas contínuas;
- **12.** O módulo deve suportar configuração de sessão de usuário fora da camada de aplicação para balanceamento de carga;
- **13.** Possuir sistema de auditoria em toda manipulação de dados feita pelos usuários do módulo (log de alteração);
- **14.** Possibilidade de salvar os relatórios do sistema em tipos de dados: .DOC, .XLS, .XML, .TXT, .PDF, .ODT, .CSV, .TIFF e .JPEG;
- **15.** Possuir integração entre módulos, através de base de dados única e consolidada.

# **REQUISITOS DE ACESSO**

- **16.** O módulo deve possuir controle de segurança através de certificados digitais de segurança, para entrada no módulo;
- **17.** Enviar e-mail contendo as senhas (geradas automaticamente pelo módulo) em todos novos usuários cadastrados no módulo;
- **18.** Possuir controle para renovação de senha, no qual deve ser enviado um e-mail solicitando confirmação da geração de uma nova senha para o usuário em questão;
- **19.** Possuir controle de acesso de usuários com a possibilidade de criar grupos com perfil específico e determinar quais aplicações o usuário terá acesso;
- **20.** Disponibilizar dinamicamente o menu personalizado por usuário, conforme suas permissões, visando facilitar o trabalho;
- **21.** Controlar tempo de sessão inoperante do módulo no navegador, com retorno à tela inicial de login, para segurança do módulo;
- **22.** Possuir processo de renovação de licenciamento online, sem dependência da empresa prestadora de serviços;

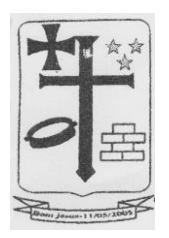

- **23.** Possuir módulo de "lembrar-me neste computador" sendo parametrizável, podendo escolher usuário ou usuário e senha, pelo tempo determinado pelo usuário em questão e individual por computador;
- **24.** Permitir a inativação de usuários já cadastrados.

# **REQUISITOS DE OPERAÇÃO**

- **25.** Possuir janelas de trabalho multitarefa, podendo trabalhar em várias telas ao mesmo tempo, sem a necessidade de atualizar a página;
- **26.** Possuir menu com possibilidade de filtro, para encontrar funcionalidades de forma fácil e precisa;
- **27.** Conter buscas facilitadas, através de sugestões pela fonética das palavras, para encontrar informações cadastradas no módulo de forma rápida e precisa (exemplo: nome da pessoa, nome do logradouro e similares);
- **28.** Possibilidade de montar filtros dinâmicos avançados, através da concatenação de conectores lógicos e de comparações, podendo escolher qualquer atributo dos objetos cadastrais, sem a dependência da empresa prestadora de serviços;
- **29.** Permitir a emissão dos relatórios com a possibilidade de escolha para emissão em janelas externas (pop-ups) ou dentro da solução;
- **30.** Possuir identificação visual expressiva, em todas as telas de cadastro, para os campos obrigatórios;
- **31.** Possuir padrão ergonômico visual e operacional em todas as interfaces, que facilite o aprendizado dos usuários na operação do software;
- **32.** Permitir emissão de listagem dos dados das telas, em todas as aplicações do módulo;
- **33.** Possuir em todas as telas, texto de ajuda e orientação ao usuário, contendo instruções detalhadas do funcionamento de cada aplicação;

# **REQUISITOS DE COMUNICAÇÃO ENTRE USUÁRIOS**

- **34.** Possuir comunicador interno dentro da solução onde permita aos usuários trocarem mensagens e anexar arquivos (exemplo de caixa de entrada de e-mail);
- **35.** Possuir comunicador interno dentro da solução que notifique automaticamente aos usuários de novas mensagens (exemplo de caixa de entrada de e-mail);
- **36.** Possuir comunicador interno dentro da solução que permita o envio de mensagens para vários usuários simultaneamente (exemplo de caixa de entrada de e-mail).

# **REQUISITOS PARA GERENCIMENTO DE DOCUMENTOS**

- **37.** Permitir parametrizar documentos por tipo de documentos;
- **38.** Permitir parametrizar documentos quanto a edição ou não do ano e número de documentos;
- **39.** Permitir parametrizar documentos quanto a sequência de emissão;
- **40.** Permitir parametrizar documentos quanto a inclusão de campos personalizados criados pelo próprio usuário através do módulo, sem a intervenção da prestadora de software;
- **41.** Permitir parametrizar documentos quanto a que aplicações podem ou não manipular o documento;
- **42.** Permitir parametrizar documentos quanto a extensões de arquivos permitidas;
- **43.** Permitir parametrizar documentos para trabalharem com documentos externos ao software;
- **44.** Permitir parametrizar quais documentos que permitem ou não publicação.

# **REQUISITOS PARA ASSINATURA DE DOCUMENTOS E RELATÓRIOS**

- **45.** Permitir definir responsabilidade para assinatura de documentos e relatórios por tipos de atribuição;
- **46.** Permitir definir responsabilidade para assinatura de documentos e relatórios por estrutura orçamentária;

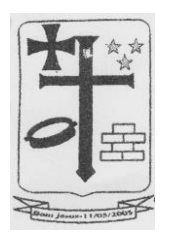

- **47.** Permitir definir responsabilidade para assinatura de documentos e relatórios por estrutura administrativa;
- **48.** Permitir definir responsabilidade por registros específicos controlados pela solução.

# **REQUISITOS PARA ASSINATURA ELETRÔNICA E DIGITAL DE DOCUMENTOS**

- **49.** Assinatura eletrônica e digital:
	- a. Permitir vincular vários signatários em solicitações para assinaturas eletrônicas e digitais:
	- b. Permitir notificar usuários via e-mail sobre solicitações de assinaturas eletrônicas e digitais pendentes;
	- c. Permitir notificar usuários via comunicador interno do módulo, sobre solicitações de assinaturas eletrônicas e digitais pendentes;
	- d. Permitir assinar eletronicamente e digitalmente via aplicação interna da solução.
- **50.** Assinatura eletrônica:
	- a. Permitir parametrizar se é exigido usuário e senha do módulo em assinaturas eletrônicas via e-mail;
	- b. Permitir assinar eletronicamente via e-mail do usuário. Toda a troca de informações e assinatura eletrônica ocorrerá por serviços na internet.
	- c. Permitir assinar eletronicamente documentos não gerados pelos módulos;
- **51.** Assinatura digital:
	- a. Permitir assinar digitalmente conforme assinatura digital homologada junto a ICP-Brasil (Infraestrutura de Chaves Públicas Brasileira);
	- b. Permitir assinar digitalmente com assinador próprio da prestadora sem intermédio de sistemas e/ou controles de terceiros.
	- c. Permitir assinar digitalmente documentos não gerados pelos módulos;

# **REQUISITOS ESTRUTURAIS DE RELATÓRIOS**

- **52.** Permitir criar filtros de relatórios para utilização em relatórios;
- **53.** Permitir criar relatórios definindo seu leiaute a partir de ferramenta incorporada ao software; sem necessidade de intervenção da prestadora de software, como por exemplo: definir banda de dados, campos, rótulos etc.;
- **54.** Permitir ao usuário criar relatórios personalizados sem a intervenção da prestadora de software, definindo sua consulta SQL (Structured Query Language) para busca dos dados no banco de dados;
- **55.** Permitir criar relatórios a partir da cópia de relatórios existentes no módulo, para que possam ser personalizados;
- **56.** Permitir configurar quais assinaturas serão impressas para cada modelo de relatório;
- **57.** Permitir emitir relatórios de processamento pesado em execução assíncrona (execução em segundo plano) com checagem de conclusão da emissão.
- **58.** Permitir enviar e-mail na emissão de relatórios;

# **REQUISITOS PARA EXTRAÇÃO DE DADOS**

- **59.** Permitir cadastrar no módulo o leiaute dos dados que se deseja exportar, de forma que represente o leiaute que se queira integrar conforme leiaute e instrução normativa disponível no site do Tribunal de Contas ou outro órgão.
- **60.** Permitir definir campos comuns entre as diferentes estruturas que compõem um leiaute estrutural.
- **61.** Permitir definir tipos de campos de leiaute estrutural:
	- a. Texto;
	- b. Data;
	- c. Número inteiro;
	- d. Número decimal.

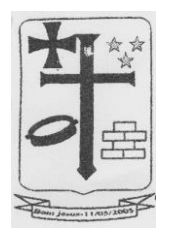

- **62.** Permitir definir os tipos básicos de dados a serem exportado de forma automática (texto, data, número inteiro, número decimal).
- **63.** Permitir definir várias configurações de leiaute do que será exportado:
	- a. Formato de saída da exportação de dados:
		- i. Arquivo de texto;
		- ii. XML (Extensible Markup Language);
		- iii. XML Data Packet.
	- b. Decodificação do arquivo de saída;
	- c. Utilização ou não de quebra de linha no arquivo de saída;
	- d. Separador decimal nos campos de valores (ponto ou vírgula);
	- e. Separação de campos no arquivo;
	- f. Tratamento de valores nulos;
	- g. Tratamento de arquivos vazios;
	- h. Permitir escrever consulta SQL (Structured Query Language) e vinculá-las com as respectivas estruturas de leiaute;
	- i. Permitir a nomenclatura de arquivo de saída:
	- j. Permitir a criação de campos dentro das estruturas de leiaute, informando:
		- i. Tipo do campo (conforme tipos criados na estrutura);
		- ii. Se o campo é obrigatório ou não;
		- iii. Se o campo é chave primária na composição do registro da estrutura;
		- iv. A ordem do campo dentre todos os campos criados;
		- v. Se o campo é gerado em branco ou não;
		- vi. O tamanho mínimo e máximo do campo;
		- vii. As casas decimais mínimas e máximas do campo;
		- viii. Os caracteres proibidos no campo;
		- ix. O alinhamento do campo (direita ou esquerda);
		- x. O formato do campo (máscara).
	- k. Permitir exportar dados no formato de saída desejado.
	- l. Permitir a listagem de inconsistências na geração de informações.
- **64.** Permitir sincronização automática de atualizações e modificações nos leiautes de exportação, de forma online, para os casos quando o cliente trabalhar com leiaute centralizado administrado pela prestadora de serviço.

### **REQUISITOS PARA GERENCIAMENTO DE SEQUÊNCIA**

**65.** Permitir que os números iniciais de sequencias do módulo sejam definidos pelo próprio usuário, a fim de dar sequência aos números já existentes na entidade como: números de bases geográficas, certidões etc.

### **REQUISITOS PARA CADASTROS OBRIGATÓRIOS**

- **66.** Possibilidade de criar campos de cadastros através do próprio módulo, de forma personalizada e com a escolha dos tipos de campo, conforme a necessidade da Unidade Gestora, sem a dependência da empresa prestadora de serviços;
- **67.** Permitir a parametrização dos Calendários apresentando as ocorrências de datas especiais de um exercício, pode ser feriado nacional, municipal ou ponto facultativo, definindo as ocorrências e seus dias úteis;
- **68.** Configuração para a estrutura administrativa e orçamentária do município, permitindo adequação de campos quanto ao tamanho do código da estrutura e sem limites para o número de níveis que a estrutura pode ter;
- **69.** Conter memória de endereços já utilizados, com busca facilitada, por meio de logradouro, bairro, número, CEP e cidade, para utilizar os mesmos endereços, eliminando assim a redundância cadastral;
- **70.** Permitir o cadastro de pessoas físicas e jurídicas;

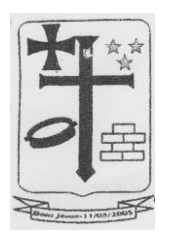

- **71.** Permitir no cadastro de pessoas físicas ou jurídicas, a inclusão de mais de um tipo de endereço como (residencial, comercial, cobrança etc.);
- **72.** Permitir no cadastro de pessoas físicas e jurídicas, a inclusão de mais de um contato eletrônico (e-mail, homepage, redes sociais etc.);
- **73.** Permitir no cadastro de pessoas físicas e jurídicas, a inclusão de mais de um telefone (residencial, comercial e celular);
- **74.** Permitir no cadastro de pessoas físicas e jurídicas, a inclusão de documentos de todos os tipos, podendo ainda, anexar a digitalização diretamente do scanner do computador do usuário que opera o módulo;
- **75.** Permitir no cadastro de pessoas físicas e jurídicas, a inclusão de sócios, representantes, identificação de matriz/filial, administrativo e conta bancária;
- **76.** Permitir o cadastro de cartórios a partir dos dados de uma pessoa jurídica. Possibilitar buscar dados cadastrais na RFB (Receita Federal do Brasil) por meio de serviços online da internet;
- **77.** Permitir o cadastro de bancos e agências a partir dos dados de uma pessoa jurídica. Possibilitar buscar dados cadastrais na RFB (Receita Federal do Brasil) por meio de serviços na internet.

# **REQUISITOS DE PARAMETRIZAÇÕES - GERAIS**

- **78.** Permitir que, ao gravar ou atualizar a parametrização, seja gerado automaticamente o histórico da parametrização;
- **79.** Possibilidade de parametrizações futuras, cuja data seja o limiar para que a futura se torne vigente sem a interferência do usuário. Com a finalidade de programar alterações comportamentais para todo o módulo;
- **80.** Permitir parametrizar o código que identifique a entidade na FEBRABAN (Federação Brasileira de Bancos);
- **81.** Permitir parametrizar os dados do serviço de e-mail que será utilizado pela entidade para envio de informações por e-mail;
- **82.** Permitir parametrizar os dados para autenticação no servidor de proxy da entidade (caso seja necessário);
- **83.** Permitir parametrizar os brasões de relatórios específicos da entidade.
- **84.** Permitir parametrizar os dados da página inicial do Portal do Cidadão da entidade;
	- a. Permitir o controle do portal para habilitar ou não os recursos e consultas conforme necessidade da entidade;
	- b. Permitir habilitar ou não a consulta de autenticidade dos documentos;
	- c. Permitir habilitar ou não uma consulta pública das empresas cadastradas na entidade;
	- d. Permitir personalizar via aplicação, sem interferência da prestadora de software, os textos da página inicial, título, corpo da página etc.;
	- e. Permitir personalizar imagens de cabeçalho, corpo de texto etc.;
	- f. Permitir habilitar ou não solicitação de acesso ao módulo da entidade, de forma que outras pessoas possam se tornar usuários do módulo:
		- i. Permitir autorização automática de solicitação de acesso, sem necessidade de deferimento do usuário da entidade;
		- ii. Permitir autorização de solicitação de acesso por deferimento de usuário da entidade;
		- iii. Permitir configuração de imagens de documentos obrigatórios no ato de efetuar a solicitação de acesso ao módulo;
		- iv. Permitir configurar envio de e-mail de alerta para o usuário da Entidade verificar solicitações de acessos pendentes;
	- g. Permitir habilitar ou não consulta de extrato de débitos (por pessoa, imóvel ou empresa);
	- h. Permitir habilitar ou não emissão de DAM para pagamento de parcelas pendentes;

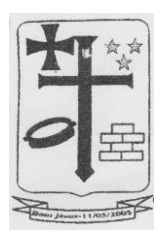

- i. Permitir habilitar ou não a emissão de DAM referente a débitos em execução ou protesto;
- j. Permitir habilitar ou não a emissão de documento de alvará online (controle individualizado para cada tipo de alvará que a entidade emitir);
- k. Permitir habilitar ou não as certidões de débitos, de empresas, imobiliários etc.;
- l. Permitir habilitar ou não opção de requerimento de acordo (REFIS), podendo fazer simulações de entrada, parcelamento etc. de acordo com as configurações internas da entidade;
- m. Habilitar ou não a consulta de protocolos online;

### **REQUISITOS DE PARAMETRIZAÇÃO - ARRECADAÇÃO**

- **85.** Permitir que, ao gravar ou atualizar a parametrização, seja gerado automaticamente o histórico da parametrização;
- **86.** Permitir que os números iniciais sequenciais do módulo sejam definidos pelo próprio usuário, a fim de dar sequência aos números já existentes na Prefeitura como: Números dos Alvarás, Números das Certidões e Nosso Número, auxiliando o processo de implantação do módulo recém migrado;
- **87.** Permitir o cadastro de juros e multas, assim como a configurações de acréscimos de maneira centralizada, podendo ser facilmente utilizadas em receitas e Refis;
- **88.** Permitir o controle de lançamentos, possibilitando os cálculos e atualizações conforme a legislação específica para cada receita/tributo;
- **89.** Possuir rotinas parametrizáveis de cálculo da obrigação principal e acréscimos legais (juros, multas e correção monetária);
- **90.** Possuir rotinas para elaboração dos cálculos das receitas/tributos conforme legislação municipal;
- **91.** Possuir agenda de vencimentos de tributos e vencimentos de guias bancárias;
- **92.** Permitir o cadastro de código de barra, com a definição das fórmulas de geração do mesmo e seus dígitos verificadores;
- **93.** Permitir o cadastro de convênios bancários para recebimento de impostos, onde a solução deve permitir a vinculação do código de barra que dará suporte a este convênio para a emissão dos documentos de arrecadação;
- **94.** Permitir que o usuário possa cadastrar diversos tipos de convênios para emissão de guias e recebimento de arquivos, de forma dinâmica e parametrizável através da aplicação;
- **95.** Permitir o cadastro de indexadores e/ou moedas que devem servir de base para a apuração dos acréscimos como juros de mora, multas e correções monetárias;
- **96.** Permitir o cadastro de parâmetros para benefícios, contendo vigência inicial, vigência final, tributos atingidos e a forma de redução, obrigando a vinculação do ato administrativo que embasa a redução dos créditos tributários;
- **97.** Permitir a inclusão, parametrização, lançamento e cobrança de receitas não tributárias.
- **98.** Permitir na transferência de proprietário de imóvel apresentar mensagem informando a existência de débito do imóvel, inclusive o inscrito em dívida ativa, com possibilidade de não permitir a transferência de imóveis com débitos.
- **99.** Permitir a parametrização do cadastro de imóveis, onde o usuário possa criar novos campos no BCI (Boletim de Cadastro Imobiliário) sem depender da empresa prestadora de serviços, e inativar campos existentes, mantendo o histórico cadastral;
- **100.** Guardar e mostrar dentro do cadastro do BCI (Boletim de Cadastro Imobiliário), todas as modificações realizadas no mesmo, com a data, hora e usuário que realizou a alteração, bem como o valor anterior e o novo valor do item do BCI;
- **101.** Permitir que o cadastro de imóveis se vincule a vários cadastros de pessoas, inclusive, no caso de o mesmo possuir vários proprietários, seja informado o percentual de propriedade de cada um, data inicial de posse e data de final de posse;
- **102.** Permitir a parametrização dos campos do cadastro técnico municipal para a formação da inscrição municipal imobiliária de acordo com o definido pela Prefeitura;

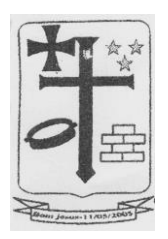

- **103.** Permitir parametrização de transferência de propriedade de imóveis automáticas por baixa do ITBI, por lançamento do débito de ITBI ou de forma manual.
- **104.** Permitir a definição de chave de face de quadra com base nos campos flexíveis do cadastro do BCI (Boletim de Cadastro Imobiliário);
- 105. Permitir o cadastro das faces de quadras com definição de valor por m<sup>2</sup> de terreno e lista dos serviços de infraestrutura disponíveis na mesma;
- **106.** Permitir o agrupamento de informações necessárias para os cálculos que representem a hipótese de lançamento da receita, com base nos campos flexíveis definidos pelo usuário;

**107.** Possibilitar o cadastro de parâmetros para os cálculos que realize a combinação de todas as opções dos campos selecionados (criados pelo usuário), impedindo que o usuário deixe de atribuir valor para alguma combinação;

- **108.** Possibilitar o cadastro de parâmetro que estabeleça faixas de valores que possam ser consultados dinamicamente conforme os dados da hipótese de lançamento, identificados durante o cálculo;
- **109.** Permitir a consulta dinâmica de dados da face de quadra no momento do cálculo de receitas sobre os imóveis;
- **110.** Permitir o cadastro de parâmetros que atribuam valores distintos por atividade econômica, conforme a legislação definida para cada receita como Alvará, ISSQN, etc.;
- **111.** Permitir o cadastro de parâmetros que atendam as combinações de campos flexíveis com serviços de infraestrutura, resultando em fatores corretivos da construção e do terreno;
- **112.** Permitir o cálculo e registro histórico dos valores venais do terreno, da construção e do imóvel, tanto por ocasião de cálculos de receitas sobre o imóvel (como IPTU, ITBI), como por ocasião da certidão de valor venal, caso o contribuinte queira o valor atualizado;
- **113.** Permitir o registro histórico de fato gerador de cada receita lançada.
- **114.** Permitir que um cadastro de pessoa jurídica possa ser relacionado a um ou mais cadastros econômicos;
- **115.** Permitir que os cadastros econômicos importem seus logotipos;
- **116.** Permitir a troca de status dos cadastros econômicos, de acordo com a movimentação cadastral de cada econômico;
- **117.** Permitir a parametrização do BCE (Boletim de Cadastro Econômico) que deverá permitir a inclusão de todos os itens necessários para a definição e caracterização da inscrição econômica, sendo adequada ao Código Tributário Municipal, sem depender da empresa prestadora do serviço;
- **118.** Permitir que o BCE (Boletim de Cadastro Econômico) possibilite a inclusão de sócios das empresas, informando o percentual societário de cada um e a data de início da sociedade;
- **119.** Permitir parametrizar o layout estrutural da tabela de atividades econômicas com a possibilidade de vinculação à tabela CNAE;
- **120.** Permitir parametrizar o layout estrutural da tabela de atividades constantes na Lei 116/2003;
- **121.** Permitir a vinculação de ocupações econômicas, de acordo com o CBO (Código Brasileiro de Ocupações) para inscrições de autônomos;
- **122.** Permitir registrar o enquadramento das empresas como optantes pelo Simples Nacional;
- **123.** Permitir categorizar corretamente o porte empresarial de cada empresa;
- **124.** Permitir categorizar corretamente o regime de tributação de cada empresa.
- **125.** Permitir simulações dos lançamentos para qualquer tipo de lançamento de tributos (IPTU, ISSQN, ITBI, Contribuição de Melhorias e Taxas), permitindo ao usuário a conferência dos dados do lançamento antes da efetivação do mesmo;

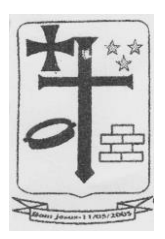

- **126.** Permitir lançamento em massa por receita e por regra de cálculo e que o módulo demonstre de forma automática a Prefeitura a receber o débito (imóvel, econômico ou pessoa);<br>127. Pe
- **127.** Permitir lançamento individual por receita e por regra de cálculo e que o módulo demonstre de forma automática a Prefeitura a receber o débito (imóvel, econômico ou pessoa);
- **128.** Realizar a integração para registro de boletos via webservice no sistema bancário;
- **129.** Realizar a geração de arquivo de remessa para registro de boletos no sistema bancário;
- **130.** Realizar a geração de arquivo de remessa para o cancelamento do registro de boletos no sistema bancário;
- **131.** Permitir parametrizar por regra de cálculo que cada Prefeitura (imóvel, econômico ou pessoa) receba somente um lançamento de débito da receita em questão;
- **132.** Poder visualizar todos os cálculos ocorridos por receita e regra de negócio e poder visualizar todos as situações e ocorrências de cada cálculo (detalhamento de erros, inconsistências ou sucesso);
- **133.** Poder visualizar em todo e qualquer lançamento toda a memória de cálculo realizada e cada parte os valores parciais para acompanhamento e aferição do correto cálculo dos débitos;
- **134.** Permitir registrar na Conta Corrente Fiscal todos os lançamentos efetuados para o sujeito passivo, detalhando obrigação, situação, valor principal, valor de juros, valor de multas, valor de correções e data de vencimento;
- **135.** Permitir que para cada documento emitido seja possível o acréscimo de taxa de expediente, podendo ser desconsiderada no caso de não quitação do documento;
- **136.** Permitir a atribuição de benefícios aos imóveis, econômicos ou contribuintes através de requerimento por parte do contribuinte ou diretamente através do atendente do município;
- **137.** Permitir o acúmulo de benefícios onde o módulo deve gerenciar os mesmos para que o valor não exceda o valor devido pelo contribuinte;
- **138.** Permitir o cálculo dos valores de benefícios no momento do lançamento da receita, caso o contribuinte já possua benefício aprovado;
- **139.** Permitir o cálculo dos valores de benefícios aprovados sobre lançamentos já existentes, caso o contribuinte somente solicite o benefício após o lançamento, conforme legislação em vigor;
- **140.** Registrar os valores de cada benefício individualmente por ocasião da baixa do crédito tributário;
- **141.** Permitir que se realize a alteração do sujeito passivo do crédito tributário e que essa alteração fique registrada historicamente, inclusive apontando data, hora, motivo e usuário do módulo que tenha realizado tal alteração, conforme circunstâncias embasadas em legislação vigente;
- **142.** Possibilitar o controle de execução judicial e extrajudicial, com controle de processo e destaque no extrato de débitos para facilitação dos controles desses créditos tributários;
- **143.** Possibilitar o controle de contestação de débitos (contencioso), com destaque no extrato de débitos das parcelas contestadas, e possibilitando a emissão da Certidão Positiva de Débitos com efeito Negativa para o contribuinte que tenha contestados os débitos, mesmo estando em atraso;
- **144.** Controlar os débitos em contencioso de maneira que o encerramento da contestação possa ser favorável ao contribuinte, cancelando assim, automaticamente o débito, ou não favorável ao contribuinte, simplesmente reativando o débito;
- **145.** Caso o encerramento da contestação seja desfavorável ao contribuinte, os respectivos débitos devem apresentar os cálculos de acréscimos desde sua data de vencimento;

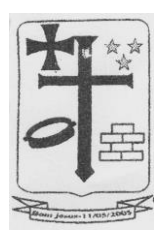

- **146.** Permitir a realização de simulação de cálculos com consulta de valores para toda e qualquer hipótese de lançamento, de forma que o crédito tributário somente seja efetivado mediante o lançamento da receita;
- **147.** Permitir o lançamento automático de ISSQN integrado com o lançamento de Notas Fiscais de Serviços eletrônica.
- **148.** Permitir a reprojeção de parcelas, caracterizada por atribuição de nova opção de vencimento com novas parcelas e respectivas datas de vencimento, para lançamentos de receitas, conforme circunstâncias embasadas em legislação vigente;
- **149.** Permitir a prorrogação de datas de vencimento de parcelas dos lançamentos de receitas, concedendo assim, maior prazo para pagamento ao contribuinte, conforme circunstâncias embasadas em legislação vigente;
- **150.** Permitir que o usuário configure quantas opções de vencimento sejam necessárias para cada receita, possibilitando por exemplo, que as taxas sejam contempladas em parcelas distintas dos impostos em um mesmo lançamento;
- **151.** Gerar e controlar as datas de vencimento automaticamente com base em uma data inicial, observando o calendário para que as mesmas sejam geradas somente em dias úteis, evitando assim, dúvidas por parte dos contribuintes;
- **152.** Permitir a emissão de guia unificada de débitos, que agrupe diversas parcelas tanto vencidas, como a vencer, conforme seleção realizada pelo usuário, calcule os acréscimos até a data projetada indicada pelo usuário, totalize o valor e emita um documento de arrecadação único que facilite a baixa de todas as parcelas em um único pagamento.
- **153.** Emissão de extrato da Conta Corrente Fiscal com todos os lançamentos para o contribuinte, imóvel urbano, imóvel rural ou econômico;
- **154.** Permitir a emissão de Guia de Recolhimento de receita/tributo em um documento único por parcela e/ou unificar várias parcelas na mesma guia (guia unificada), pelo valor total ou em parcelas, observando restrições para valor mínimo;
- **155.** Permitir visualizar somente as parcelas do exercício e/ou somente as parcelas inscritas em dívida ativa e/ou somente as parcelas inseridas em um REFIS;
- **156.** Permitir destacar as parcelas inseridas em processos de execução judicial e extrajudicial;
- **157.** Possibilitar visualizar na mesma tela os débitos em abertos;
- **158.** Permitir tabelas auxiliares parametrizáveis para os valores e alíquotas para cálculo dos impostos, aproveitando as características de cada imóvel ou econômico de acordo com a legislação municipal vigente;
- **159.** Permitir combinação de filtros, quando a consulta principal for "por contribuinte", que possa visualizar de forma individualizada os débitos por imóveis e/ou por econômicos;
- **160.** Demonstrar de maneira destacada, os débitos que estejam suspensos por baixa antecipada ou por contencioso;
- **161.** Demonstrar e permitir a emissão em documento do extrato de débitos, de baixas, de cancelamentos de lançamentos e outras extinções.
- **162.** Possuir rotina de recepção e classificação dos dados de arrecadação recebidos dos agentes arrecadadores, através de meio eletrônico ou comunicação de dados para baixa automática;
- **163.** Permitir conciliar os valores repassados pelos agentes arrecadadores ao Tesouro Municipal, demonstrando através de relatório, eventuais diferenças a maior ou menor entre os valores devidos e baixados;
- **164.** Realizar o tratamento de saldos remanescentes referentes a pagamentos a menor;
- **165.** Demonstrar possíveis inconsistências encontradas ao gerar as arrecadações, cada uma devidamente classificada conforme o tipo da sua inconsistência, a fim de auxiliar o usuário na identificação e resolução do problema;

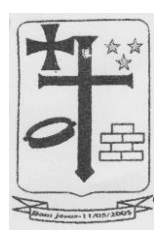

- **166.** Permitir a baixa dos valores arrecadados pelo regime de recolhimento Simples Nacional, capturados através do arquivo retorno DAF607 do Banco do Brasil (Instituição Financeira Centralizadora dos repasses da arrecadação do Simples Nacional);
- **167.** Gerar automaticamente créditos ao contribuinte que, por ventura, realizar pagamento "a maior", assim como para aqueles que realizarem pagamento em duplicidade dos débitos existentes;
- **168.** Possibilitar a realização de baixa antecipada, a qual ocorre quando o contribuinte apresenta comprovante de pagamento, mas o débito fica suspenso até que a baixa bancária seja realizada;
- **169.** Possibilite a utilização dos créditos do contribuinte para realização de baixas dos débitos existentes para o mesmo;
- **170.** Possibilitar o cancelamento de lançamento, de maneira que permita a realização de um novo lançamento para o contribuinte/imóvel/econômico;
- **171.** Possibilitar a realização de outras extinções de crédito tributário, pelos diversos motivos, diferentes de arrecadação, que são previstos em lei, como anistia, remissão, dação em pagamento, prescrição e decisão administrativa/judicial;
- **172.** Permitir a cobrança com registro bancário, gerando os lotes de registros e tratando os respectivos lotes de retornos bancários;
- **173.** Permitir o rastreamento para devida contabilização de cada composição dos valores arrecadados, indicando inclusive os acréscimos de cada tributo envolvido em parcelas, tanto de débitos lançados no exercício, inscritos em dívida ativa, quanto em valores agrupados e arrecadados por meio de REFIS.
- **174.** Permitir inscrever, controlar, cobrar e gerir os débitos em dívida ativa;
- **175.** Possuir rotinas de inscrição em dívida ativa dos tributos e outras receitas, vencidas e não pagas, registradas na Conta Corrente Fiscal;
- **176.** Possuir integração com o Conta Corrente Fiscal, permitindo o registro das inscrições dos lançamentos em Dívida Ativa;
- **177.** Permitir a emissão da certidão de dívida ativa, informando o livro de dívida ativa a que estas pertencem e da petição para ajuizamento, agrupando todas as inscrições em Dívida Ativa relativas ao mesmo contribuinte;
- **178.** Permitir o cancelamento de certidões de dívida ativa sem cancelar o débito;
- **179.** Permitir a emissão de segunda via da certidão de dívida ativa;
- **180.** Permitir a emissão da petição de dívida ativa;
- **181.** Permitir o cancelamento da petição de dívida ativa;
- **182.** Permitir a emissão da segunda via da petição de dívida ativa;
- **183.** Permitir atualizar os dados referentes a nova situação do débito do contribuinte no Conta Corrente Fiscal, após a inscrição em dívida ativa e/ou pagamento do débito;
- **184.** Permitir a emissão das ações de cobrança de dívida ativa ajuizadas, inclusive com controle das custas judiciais e honorários, para cada um dos processos;
- **185.** Realizar a integração via *webservice* com o sistema CRA21;
- **186.** Permitir a emissão do Termo de Reconhecimento e Parcelamento de Dívida;
- **187.** Permitir que seja emitido alerta quando da tentativa de renegociação e parcelamento de dívida já negociada com a existência do Termo constante do item anterior;
- **188.** Permitir que nas negociações e parcelamentos de Dívida Ativa, tenha as opções de cálculo para pagamento à vista e para pagamento parcelado com o maior número de parcelas possíveis de acordo com a legislação vigente;
- **189.** Permitir a parametrização do Livro de Dívida Ativa.
- **190.** Permitir o cadastro e parametrização de comportamento dos programas de recuperação fiscal REFIS;
- **191.** Permitir a simulação de parcelamento de dívidas ativas, com base nos parâmetros de REFIS;

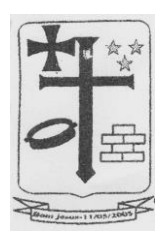

- **192.** Permitir a geração de parcelamento de dívidas (Acordos), com geração de novas parcelas (previamente simuladas e aprovadas), emissão de novos documentos de arrecadação e controles de cumprimentos do acordo e acréscimos embasados na legislação e parametrizados no REFIS;
- **193.** Permitir controle de cancelamento de acordos por descumprimento, com monitoramento situacional de cada acordo, favorecendo controle de cumprimento e adimplência;
- **194.** Realizar o controle de cancelamento em massa de acordos por descumprimento;
- **195.** Realizar o agendamento dos cancelamentos de acordos em massa, em data e hora definidos pelo usuário para processamento automático;
- **196.** Permitir que receitas arrecadadas mediante acordos (REFIS) sejam totalmente rastreáveis e registradas contabilmente em suas respectivas receitas orçamentárias, assim como qualquer receita, tributária ou não tributária, gerenciada através do módulo.
- **197.** Permitir configurar a correspondência contábil de cada tributo/verba, tendo como parte dessa configuração a conta de natureza de receita contábil e a conta patrimonial;
- **198.** Permitir configurar na forma de rateio, através de percentual, os tributos/verbas para cada correspondente conta de natureza de receita contábil/conta patrimonial;
- **199.** Possuir relatório de conferência do resultado dos montantes que deverão ser enviados junto à contabilidade, com quebras por convênio e data de crédito;
- **200.** Permitir exportar arquivo das movimentações de arrecadações em arquivo texto, para envio de outro sistema contábil, para registro automático na importação desse arquivo na contabilidade.
- **201.** Permitir que toda e qualquer regra de cálculo seja configurada por receita;
- **202.** Permitir que uma regra de cálculo aceite somente um lançamento de débito por Prefeitura responsável (podendo ser econômico, imóvel ou contribuinte);
- **203.** Permitir que o usuário defina a fórmula e construa a regra de cálculo das receitas, sem a necessidade de acionar a empresa provedora do módulo para adequação dos cálculos à legislação municipal;
- **204.** Possibilitar o consumo de parâmetros da planta genérica de valores para definição da fórmula de cálculo da receita;
- **205.** Possibilitar a consulta de documentação do módulo para identificação das expressões e suas sintaxes aceitas pelo módulo para montagem da fórmula de cálculo da receita;
- **206.** Possibilitar a realização de simulações de cálculo e apresentação de resultado de cada instrução da fórmula para validação da regra de cálculo;
- **207.** Possibilitar que no momento do cálculo, o módulo solicite o preenchimento de campos flexíveis (definidos pelo usuário) para realização do cálculo, ou que execute o cálculo com base em informações oriundas de dados cadastrais, sem a necessidade de qualquer informação adicional, conforme definições das regras de cálculo do código tributário;
- **208.** Permitir que o módulo registre histórico da memória de cálculo com os resultados de cada linha, assim como os dados circunstanciais da hipótese de lançamento.
- **209.** Possibilitar a geração e exibição nativa de gráficos dinâmicos gerenciais, em tempo real, diretamente no navegador web browser, com no mínimo os seguintes gráficos:
	- a. Lançamento por período;
	- b. Arrecadação por período;
	- c. Débitos vencidos por período;
	- d. Acompanhamento da Arrecadação;
	- e. Inadimplências;
	- f. Imóveis edificações X terrenos vazios;
	- g. Aberturas e fechamentos de empresas;
	- h. Situação da dívida ativa;

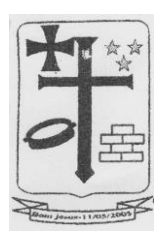

- i. Arrecadação por classificação da receita;
- j. Maiores pagadores;
- k. Maiores devedores;
- l. Baixas sem arrecadação.
- **210.** Possibilitar a emissão de certidão de benefícios, que demonstre quais benefícios estão aprovados para o imóvel, cadastro econômico ou contribuinte, certificando assim de que o mesmo possua isenção ou imunidade sobre tributos conforme definição do benefício;
- **211.** Possibilitar a emissão de certidão de dados do cadastro econômico, como certidão de enquadramento em atividades econômicas, certidão de suspensão do econômico, certidão de desenquadramento, certidão de início de atividade do econômico e certidão de baixa do econômico;
- **212.** Possibilitar a emissão de espelho do cadastro imobiliário, certidão cadastral imobiliário;
- **213.** Permitir a emissão de certidão de valor venal imobiliário, que possibilite o cálculo do valor venal do imóvel no momento da emissão da certidão ou buscando o último valor venal calculado por ocasião do cálculo de IPTU por exemplo.

# **ATENDIMENTO AO CIDADÃO**

### **REQUISITOS DE CONFIGURAÇÃO DE REQUERIMENTO DE ACESSO**

- **1.** Permitir configurar o fornecimento de usuário e senha ao módulo de atendimento ao cidadão
- **2.** Permitir configurar o tipo de solicitação de acesso para atendimento;
- **3.** Permitir descrever o nome e colocar mais descrições para a opção de solicitar acesso;
- **4.** Permitir configurar o nível de permissão e acesso a telas do sistema que será concedido ao acesso do cidadão;
- **5.** Permitir configurar se a solicitação será aprovada automaticamente ou se precisará de aceite por parte da entidade;
- **6.** Permitir configurar se será necessário informar outro cadastro para que seja vinculado (exemplo: permitir vincular a uma pessoa física ou a uma pessoa jurídica);
- **7.** Permitir enviar e-mail para o atendente da entidade para informar da solicitação;
- **8.** Permitir enviar e-mail de aceite e de recusa ao solicitante;
- **9.** Permitir configurar quais anexos serão exigidos ao usuário ao requerer acesso;
- **10.** Permitir configurar quais anexos serão exigidos ao usuário quando ele desejar se vincular a uma pessoa física ou pessoa jurídica;
- **11.** Permitir ao solicitante realizar seu cadastro completo no momento do requerimento caso não exista pré-cadastro na entidade;
- **12.** Permitir ao solicitante realizar o complemento do seu cadastro caso já haja um précadastro na entidade;
- **13.** Permitir ao atendente da entidade analisar os anexos enviados no requerimento de acesso;
- **14.** Permitir acessar facilmente os cadastros do solicitante e das pessoas a ele vinculadas (pessoa física ou pessoa jurídica);
- **15.** Permitir deferir ou indeferir o requerimento podendo acrescentar uma observação ou parecer se necessário;
- **16.** Permitir consultas dos requerimentos enviados por: situação, por usuário da entidade que emitiu parecer, tipo de requerimento de acesso, solicitante, pessoa representada, deferimentos automáticos, data da solicitação, data do deferimento, data do indeferimento;

# **REQUISITOS DE SERVIÇO DE ALVARÁ OFERECIDO AO CIDADÃO**

**17.** Permitir escolher quais tipos de alvará ficarão disponíveis para o cidadão interagir;

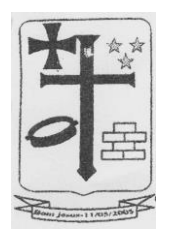

- **18.** Permitir configurar por tipo de alvará se o cidadão conseguirá imprimir o alvará;
- **19.** Permitir configurar por tipo de alvará se o cidadão conseguirá solicitar um alvará;
- **20.** Permitir configurar por tipo de alvará se o cidadão conseguirá imprimir a primeira versão do documento do alvará;
- **21.** Permitir configurar por tipo de alvará o controle de validade do documento
	- **a)** Permitir validade indeterminada;
	- **b)** Permitir validade por quantidade de dias fixado;
	- **c)** Permitir validade por data específica (por mês, dia, ano);
	- **d)** Permitir validade informado pelo atendente;
	- **e)** Permitir validade estimada em dias a partir da data de pagamento da taxa de alvará;
	- **f)** Permitir validade estimada em dias a partir da data de lançamento da taxa de alvará;
	- **g)** Permitir validade por data específica
- **22.** Permitir restringir os alvarás para somente serem emitidos após a quitação da taxa;
- **23.** Permitir ao cidadão solicitar o alvará de forma online sem a necessidade de ir presencial a entidade;
- **24.** Permitir ao cidadão gerar a guia de recolhimento da taxa do alvará de forma online sem a necessidade de ir presencial a entidade;
- **25.** Permitir ao cidadão imprimir o documento do alvará de forma online sem a necessidade de ir presencial a entidade;
- **26.** Permitir ao cidadão solicitar diversos tipos de alvará, conforme disponibilizado pela entidade, de forma online sem a necessidade de comparecer presencialmente;
- **27.** Permitir ao cidadão conferir a fórmula de cálculo aplicada para o seu alvará para apuração do valor da taxa antes de confirmar a solicitação ou emissão;

### **REQUISITOS DE SERVIÇO DE PARCELAMENTO OFERECIDO AO CIDADÃO**

- **28.** Permitir escolher quais REFIS ficarão disponíveis para o cidadão interagir;
- **29.** Permitir configurar quais modelos de boleto ficarão disponíveis para o cidadão;
- **30.** Permitir configurar prazo máximo para realização de requerimentos de parcelamento por opção de REFIS;
- **31.** Permitir configurar por opção de REFIS qual o prazo automático da primeira parcela;
- **32.** Permitir ao cidadão escolher quais débitos ele deseja envolver no parcelamento;
- **33.** Permitir ao cidadão lançar o valor de entrada do parcelamento;
- **34.** Permitir ou não ao cidadão escolher a data de vencimento das parcelas;
- **35.** Permitir bloquear quando houver débitos em cobrança judicial ou protesto;
- **36.** Permitir bloquear caso o cidadão possua débitos já envolvidos em outros parcelamentos;
- **37.** Permitir obrigar a anexação de documentos assinados (exemplo: requerimento de acordo);
- **38.** Permitir configurar a mensagem de alerta ao usuário sobre os documentos a serem anexados;
- **39.** Permitir configurar se a entidade fará o deferimento do requerimento do parcelamento ou se será automático;
- **40.** Permitir ao cidadão escolher a quantidade de parcelas conforme pré-configurado pela entidade;
- **41.** Permitir ao cidadão simular livremente o parcelamento em várias parcelas, valores de entrada, vencimentos etc.;
- **42.** Permitir ao cidadão imprimir seu requerimento registrado junto a entidade;
- **43.** Permitir ao cidadão cancelar seu requerimento caso este ainda não tenha sido deferido pela entidade;
- **44.** Permitir anexar documentos ao requerimento;
- **45.** Permitir ao cidadão emitir os boletos do parcelamento efetivado;
- **46.** Permitir ao cidadão emitir o termo de confissão de dívida;

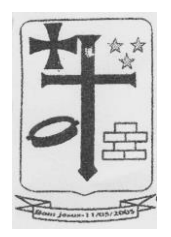

### **REQUISITOS DE SERVIÇO DE CERTIDÕES OFERECIDO AO CIDADÃO**

- **47.** Permitir a entidade escolher quais tipos de certidão ficarão disponíveis ao cidadão;
- **48.** Permitir ao cidadão emitir certidões sem a necessidade de comparecer presencialmente na entidade;
- **49.** Permitir emitir certidões negativas de débitos;
- **50.** Permitir emitir certidões positivas com efeito negativo;
- **51.** Permitir emitir certidões positivas;
- **52.** Permitir emitir certidões de dados dos do imobiliário;
- **53.** Permitir emitir certidões de valor venal;
- **54.** Permitir emitir certidões dos econômicos;
- **55.** Permitir a entidade restringir a validade da certidão a ser gerada a validade ao vencimento do próximo débito (aplicado a certidão negativa e certidão positiva com efeito de negativa);
- **56.** Permitir a entidade especificar a validade padrão das certidões emitidas ao cidadão;

### **REQUISITOS DE SERVIÇOS DE DÉBITOS OFERECIDO AO CIDADÃO**

- **57.** Permitir ao cidadão consultar seus débitos pendentes junto a entidade;
- **58.** Permitir ao cidadão emitir os boletos de seus débitos pendentes mesmo se estiverem vencidos;
- **59.** Permitir ao cidadão imprimir uma relação de seus débitos pendentes junto a entidade;
- **60.** Permitir ao cidadão escolher a data e projetar a situação de seus débitos livremente;
- **61.** Permitir ao cidadão emitir débitos de IPTU de todos os imóveis que ele for proprietário ou responder legalmente;
- **62.** Permitir visualizar as opções de vencimento de IPTU disponíveis;
- **63.** Permitir ao cidadão consultar todos os seus débitos já quitados junto a entidade;
- **64.** Permitir ao cidadão emitir comprovante de quitação de todos seus débitos quitados;
- **65.** Permitir ao cidadão imprimir uma relação de seus débitos já quitados;

### **REQUISITOS DE SERVIÇOS DE PROCESSOS ADMINISTRATIVOS OFERECIDO AO CIDADÃO**

- **66.** Permitir a entidade configurar quais assuntos de processos ficarão disponíveis ao cidadão realizar abertura de protocolo;
- **67.** Permitir ao cidadão protocolar questões junto a entidade conforme liberado pela entidade;
- **68.** Permitir informar endereços, observações e anexos conforme fluxo de trâmite a ser definido pela entidade;
- **69.** Permitir ao cidadão ter acesso as movimentações realizadas em seu protocolo (conforme escolhido pela entidade);
- **70.** Permitir ao cidadão consultar seus protocolos filtrando por: data de abertura, assunto do protocolo, número e ano, situação do protocolo;

### **REDESIM**

- **1.** O Módulo deverá estar preparado para a integração com o Cadastro Sincronizado, nos padrões estabelecidos na legislação específica (REDESIM), possibilitando ao município uma melhor qualidade nas informações e garantia de que 100% das empresas estabelecidas e inscritas no CNPJ estarão na sua base mobiliária;
- **2.** Receber via WEBSERVICE as solicitações de inscrição dos contribuintes no Cadastro Mercantil da prefeitura;
- **3.** Receber via WEBSERVICE as solicitações de alterações dos dados cadastrais de contribuintes inscritos no Cadastro Mercantil da prefeitura;
- **4.** Permitir a complementação das informações referente aos pagamentos para tributação dos impostos e taxas mercantis de acordo com o código tributário municipal;

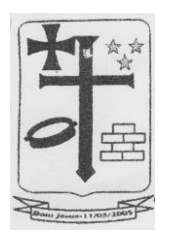

- **5.** Permitir a inclusão dos contribuintes no Cadastro Mercantil gerando automaticamente o número de sua inscrição municipal;
- **6.** Efetuar o cálculo das taxas mercantis de acordo com o código tributário municipal;
- **7.** Informar a inscrição municipal gerada e as URLS via WEBSERVICE, permitindo a impressão do DAM para pagamento das taxas mercantis e impressão do Alvará de Localização e Funcionamento através do site da REDESIM;
- **8.** Registrar informações de forma a identificar as inscrições geradas a partir da REDESIM;
- **9.** Possuir os seguintes relatórios:
	- a. Consultas prévias por usuário
	- b. Documentos emitidos
	- c. Empresas por atividade
	- d. Empresas por município
	- e. Questionário não respondido
	- f. Consultas prévias indeferidas
	- g. Documentos

# **NOTIFICAÇÃO**

#### **REQUISITOS**

- **1.** Permitir controlar a numeração de notificações por um sequencial geral ou por tipo de notificação;
- **2.** Permitir o cadastro de tipos de notificação diversos, podendo vincular ou não débitos na notificação;
- **3.** Permitir controlar nas notificações se a emissão dos documentos de arrecadação municipal será atualizada ou não;
- **4.** Permitir ter vínculos da notificação com contribuintes, empresas e imóveis de forma a poder atender a várias necessidades de geração de notificação;
- **5.** Permitir configurar o prazo de resposta para cada tipo de notificação;
- **6.** Permitir definir um modelo (design) para cada tipo de notificação;
- **7.** Permitir controle de todas as notificações, filtros das notificações geradas por data, permitir baixar os arquivos e notificações tal qual forma gerados na origem, seja por geração individual ou em massa;
- **8.** Permitir baixar todas as notificações geradas em massa, por meio de um arquivo, para que a entidade tenha liberdade de como emitirá e enviará isso aos notificados;

#### **9. Notificação Individual:**

- **a)** Permitir emitir as notificações individualmente, selecionando se o notificado será um imóvel, contribuinte ou empresa;
- **b)** Permitir escolher quais os débitos do notificado serão anexados na notificação em questão;
- **c)** Permitir configurar no momento da emissão, o vencimento da DAM que poderá ser emitida junto com a notificação;
- **d)** Permitir redigir observações personalizadas no momento de emitir a notificação;
- **e)** Permitir anexar quaisquer outros tipos de arquivos para serem gravados no registro da notificação, de forma a compor o controle documental dela;
- **f)** Permitir enviar facilmente a notificação por e-mail;
- **g)** Permitir controlar separadamente cada notificação por situação (exemplo: Gerada, entregue, recusada, cancelada, impressa etc.);
- **h)** Manter o histórico de todas as movimentações realizadas na notificação, cada tentativa de entrega, cada movimentação de situação. É necessário saber qual usuário realizou a movimentação, se ele redigiu um parecer para o ato, que dia e hora que foi realizada a movimentação;
- **i)** Permitir complementar a notificação com anexos a qualquer momento;
- **j)** Permitir complementar observações e pareceres na notificação a qualquer momento;

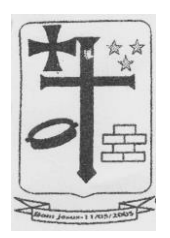

**k)** Gerar um código de autenticidade da notificação de forma que seja possível ao notificação aferir a autenticidade junto ao Portal da Prefeitura;

# **10. Notificação em massa de débitos vencidos:**

- **a)** Permitir filtrar as notificações por tipo;
- **b)** Permitir escolher os débitos a serem notificados por classificação tributária (exemplo: Alvarás, IPTU, ISSQN etc.)
- **c)** Permitir escolher os débitos a serem notificados por receita tributária específica;
- **d)** Permitir escolher os débitos a serem notificados filtrando por vencimento ou por data de lançamento do débito;
- **e)** Permitir envolver ou não os débitos em dívida ativa ou em acordos;
- **f)** Permitir envolver ou não os débitos que porventura já estejam em execução judicial ou protesto;
- **g)** Permitir filtrar débitos vinculados a contribuintes, empresas ou imóveis;
- **h)** Permitir a inserção de mais filtros genéricos (exemplo: inscrição imobiliária, inscrição municipal, situação das parcelas dos débitos, opções de vencimento)
- **i)** Permitir a geração de relatório para conferência do que será notificado antes de emissão efetiva;

# **11. Notificação em massa de imóveis:**

- **a)** Permitir o filtro por tipo de notificação;
- **b)** Permitir filtros de imobiliários por: código, inscrição imobiliária, proprietários, nome dos imóveis, distrito, setor, quadra, lote, unidade, bairro, logradouro, número do imóvel, matrícula de cartório, ano de aquisição dos imóveis, tipo de imóvel (predial ou territorial), demais filtros por todos os campos do BCI do imóvel;
- **c)** Permitir a geração de relatório para conferência do que será notificado antes de emissão efetiva;

### **12. Gestão do controle de notificações:**

- **a)** Emitir gráfico ou indicadores das notificações movimentadas por quantidade ou por percentual;
- **b)** Permitir apuração das notificações por tipo de notificação, classificação tributária para as notificações envolvidas com débitos, período de geração da notificação;
- **c)** Conter gráfico totalizando notificações por situação: Gerada, impressa, recusada, cancelada, finalizada, tentativas de entrega, em trâmite etc.;
- **d)** Conter gráfico totalizando as notificações totalmente pagas, parcialmente pagas e pendentes, visando fornecer a entidade um indicador da assertividade das ações de notificações;
- **e)** Conter gráfico totalizando as notificações por situação: Sem respostas no prazo, notificações a imprimir e entregar, a imprimir, notificações a finalizar devido a pagamento, notificações passíveis de novas tentativas de entrega, notificações pendentes cujos débitos já foram renegociados;
- **f)** Permitir gerar relatórios de apuração de todas as situações elencadas acima;

# **GESTÃO DO ISSQN COM EMISSÃO DE NFS-E**

### **REQUISITOS TECNOLÓGICOS**

- **1.** A solução deve ser integralmente Web, dispensando a instalação de qualquer programa, plug-in, emulador ou qualquer outro recurso tecnológico que seja requisito para inicializar o sistema;
- **2.** O módulo deve funcionar com certificado digital de servidor para garantia de sítio seguro e criptografia de dados no fluxo de comunicação cliente-servidor;
- **3.** O sistema deverá utilizar única e exclusivamente WEB Browser para sua execução, possuindo compatibilidade com os principais WEB Browsers do mercado (Mozilla Firefox, Google Chrome, Opera e Safari);

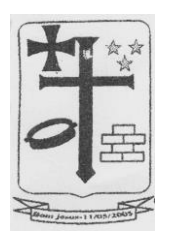

- **4.** O banco de dados deverá possuir modelagem e implementação em modelo relacional, SGBD padrão MS SQL Server;
- **5.** Hospedagem em nuvem;
- **6.** Possuir escalabilidade de processos segmentados em vários servidores, conforme escolha do cliente;
- **7.** O módulo deve suportar configuração de sessão de usuário fora da camada de aplicação para balanceamento de carga;
- **8.** O módulo deve suportar ambientes em escalonamento horizontal com abordagem de balanceamento de carga (*controllers* e *workers*);
- **9.** O módulo deve suportar ambientes em escalonamento horizontal com configuração de serviços de internet em servidores específicos;
- **10.** O módulo deve possuir camada de configuração e dados sensíveis em banco de dados não relacional;
- **11.** O módulo deve possuir funcionalidade de atualização automática de versões por entregas contínuas;
- **12.** O módulo deve suportar configuração de sessão de usuário fora da camada de aplicação para balanceamento de carga;
- **13.** Possuir sistema de auditoria em toda manipulação de dados feita pelos usuários do módulo (log de alteração);
- **14.** Possibilidade de salvar os relatórios do sistema em tipos de dados: .DOC, .XLS, .XML, .TXT, .PDF, .ODT, .CSV, .TIFF e .JPEG;
- **15.** Possuir integração entre módulos, através de base de dados única e consolidada.

# **REQUISITOS DE ACESSO**

- **16.** O módulo deve possuir controle de segurança através de certificados digitais de segurança, para entrada no módulo;
- **17.** Enviar e-mail contendo as senhas (geradas automaticamente pelo módulo) em todos novos usuários cadastrados no módulo;
- **18.** Possuir controle para renovação de senha, no qual deve ser enviado um e-mail solicitando confirmação da geração de uma nova senha para o usuário em questão;
- **19.** Possuir controle de acesso de usuários com a possibilidade de criar grupos com perfil específico e determinar quais aplicações o usuário terá acesso;
- **20.** Disponibilizar dinamicamente o menu personalizado por usuário, conforme suas permissões, visando facilitar o trabalho;
- **21.** Controlar tempo de sessão inoperante do módulo no navegador, com retorno à tela inicial de login, para segurança do módulo;
- **22.** Possuir processo de renovação de licenciamento online, sem dependência da empresa prestadora de serviços;
- **23.** Possuir módulo de "lembrar-me neste computador" sendo parametrizável, podendo escolher usuário ou usuário e senha, pelo tempo determinado pelo usuário em questão e individual por computador;
- **24.** Permitir a inativação de usuários já cadastrados.

# **REQUISITOS DE OPERAÇÃO**

- **25.** Possuir janelas de trabalho multitarefa, podendo trabalhar em várias telas ao mesmo tempo, sem a necessidade de atualizar a página;
- **26.** Possuir menu com possibilidade de filtro, para encontrar funcionalidades de forma fácil e precisa;
- **27.** Conter buscas facilitadas, através de sugestões pela fonética das palavras, para encontrar informações cadastradas no módulo de forma rápida e precisa (exemplo: nome da pessoa, nome do logradouro e similares);

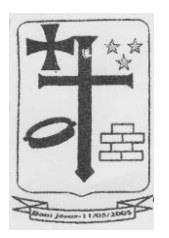

- **28.** Possibilidade de montar filtros dinâmicos avançados, através da concatenação de conectores lógicos e de comparações, podendo escolher qualquer atributo dos objetos cadastrais, sem a dependência da empresa prestadora de serviços;
- **29.** Permitir a emissão dos relatórios com a possibilidade de escolha para emissão em janelas externas (pop-ups) ou dentro da solução;
- **30.** Possuir identificação visual expressiva, em todas as telas de cadastro, para os campos obrigatórios;
- **31.** Possuir padrão ergonômico visual e operacional em todas as interfaces, que facilite o aprendizado dos usuários na operação do software;
- **32.** Permitir emissão de listagem dos dados das telas, em todas as aplicações do módulo;
- **33.** Possuir em todas as telas, texto de ajuda e orientação ao usuário, contendo instruções detalhadas do funcionamento de cada aplicação;

# **REQUISITOS DE COMUNICAÇÃO ENTRE USUÁRIOS**

- **34.** Possuir comunicador interno dentro da solução onde permita aos usuários trocarem mensagens e anexar arquivos (exemplo de caixa de entrada de e-mail);
- **35.** Possuir comunicador interno dentro da solução que notifique automaticamente aos usuários de novas mensagens (exemplo de caixa de entrada de e-mail);
- **36.** Possuir comunicador interno dentro da solução que permita o envio de mensagens para vários usuários simultaneamente (exemplo de caixa de entrada de e-mail).

# **REQUISITOS PARA GERENCIMENTO DE DOCUMENTOS**

- **37.** Permitir parametrizar documentos por tipo de documentos;
- **38.** Permitir parametrizar documentos quanto a edição ou não do ano e número de documentos;
- **39.** Permitir parametrizar documentos quanto a sequência de emissão;
- **40.** Permitir parametrizar documentos quanto a inclusão de campos personalizados criados pelo próprio usuário através do módulo, sem a intervenção da prestadora de software;
- **41.** Permitir parametrizar documentos quanto a que aplicações podem ou não manipular o documento;
- **42.** Permitir parametrizar documentos quanto a extensões de arquivos permitidas;
- **43.** Permitir parametrizar documentos para trabalharem com documentos externos ao software;
- **44.** Permitir parametrizar quais documentos que permitem ou não publicação.

# **REQUISITOS PARA ASSINATURA DE DOCUMENTOS E RELATÓRIOS**

- **45.** Permitir definir responsabilidade para assinatura de documentos e relatórios por tipos de atribuição;
- **46.** Permitir definir responsabilidade para assinatura de documentos e relatórios por estrutura orçamentária;
- **47.** Permitir definir responsabilidade para assinatura de documentos e relatórios por estrutura administrativa;
- **48.** Permitir definir responsabilidade por registros específicos controlados pela solução.

# **REQUISITOS PARA ASSINATURA ELETRÔNICA E DIGITAL DE DOCUMENTOS**

- **49.** Assinatura eletrônica e digital:
	- a. Permitir vincular vários signatários em solicitações para assinaturas eletrônicas e digitais:
	- b. Permitir notificar usuários via e-mail sobre solicitações de assinaturas eletrônicas e digitais pendentes;
	- c. Permitir notificar usuários via comunicador interno do módulo, sobre solicitações de assinaturas eletrônicas e digitais pendentes;
	- d. Permitir assinar eletronicamente e digitalmente via aplicação interna da solução.

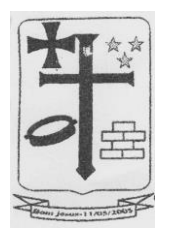

- **50.** Assinatura eletrônica:
	- a. Permitir parametrizar se é exigido usuário e senha do módulo em assinaturas eletrônicas via e-mail;
	- b. Permitir assinar eletronicamente via e-mail do usuário. Toda a troca de informações e assinatura eletrônica ocorrerá por serviços na internet.
	- c. Permitir assinar eletronicamente documentos não gerados pelos módulos;
- **51.** Assinatura digital:
	- a. Permitir assinar digitalmente conforme assinatura digital homologada junto a ICP-Brasil (Infraestrutura de Chaves Públicas Brasileira);
	- b. Permitir assinar digitalmente com assinador próprio da prestadora sem intermédio de sistemas e/ou controles de terceiros.
	- c. Permitir assinar digitalmente documentos não gerados pelos módulos;

# **REQUISITOS ESTRUTURAIS DE RELATÓRIOS**

- **52.** Permitir criar filtros de relatórios para utilização em relatórios;
- **53.** Permitir criar relatórios definindo seu leiaute a partir de ferramenta incorporada ao software; sem necessidade de intervenção da prestadora de software, como por exemplo: definir banda de dados, campos, rótulos etc.;
- **54.** Permitir ao usuário criar relatórios personalizados sem a intervenção da prestadora de software, definindo sua consulta SQL (Structured Query Language) para busca dos dados no banco de dados;
- **55.** Permitir criar relatórios a partir da cópia de relatórios existentes no módulo, para que possam ser personalizados;
- **56.** Permitir configurar quais assinaturas serão impressas para cada modelo de relatório;
- **57.** Permitir emitir relatórios de processamento pesado em execução assíncrona (execução em segundo plano) com checagem de conclusão da emissão.
- **58.** Permitir enviar e-mail na emissão de relatórios;

# **REQUISITOS PARA EXTRAÇÃO DE DADOS**

- **59.** Permitir cadastrar no módulo o leiaute dos dados que se deseja exportar, de forma que represente o leiaute que se queira integrar conforme leiaute e instrução normativa disponível no site do Tribunal de Contas ou outro órgão.
- **60.** Permitir definir campos comuns entre as diferentes estruturas que compõem um leiaute estrutural.
- **61.** Permitir definir tipos de campos de leiaute estrutural:
	- a. Texto;
	- b. Data;
	- c. Número inteiro;
	- d. Número decimal.
- **62.** Permitir definir os tipos básicos de dados a serem exportado de forma automática (texto, data, número inteiro, número decimal).
- **63.** Permitir definir várias configurações de leiaute do que será exportado:
	- a. Formato de saída da exportação de dados:
		- i. Arquivo de texto;
		- ii. XML (Extensible Markup Language);
		- iii. XML Data Packet.
	- b. Decodificação do arquivo de saída;
	- c. Utilização ou não de quebra de linha no arquivo de saída;
	- d. Separador decimal nos campos de valores (ponto ou vírgula);
	- e. Separação de campos no arquivo;
	- f. Tratamento de valores nulos;
	- g. Tratamento de arquivos vazios;

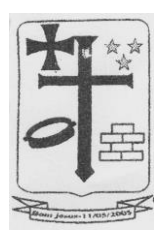

- h. Permitir escrever consulta SQL (Structured Query Language) e vinculá-las com as respectivas estruturas de leiaute;
- i. Permitir a nomenclatura de arquivo de saída:
- j. Permitir a criação de campos dentro das estruturas de leiaute, informando:
	- i. Tipo do campo (conforme tipos criados na estrutura);
	- ii. Se o campo é obrigatório ou não;
	- iii. Se o campo é chave primária na composição do registro da estrutura;
	- iv. A ordem do campo dentre todos os campos criados;
	- v. Se o campo é gerado em branco ou não;
	- vi. O tamanho mínimo e máximo do campo;
	- vii. As casas decimais mínimas e máximas do campo;
	- viii. Os caracteres proibidos no campo;
	- ix. O alinhamento do campo (direita ou esquerda);
	- x. O formato do campo (máscara).
- k. Permitir exportar dados no formato de saída desejado.
- l. Permitir a listagem de inconsistências na geração de informações.
- **64.** Permitir sincronização automática de atualizações e modificações nos leiautes de exportação, de forma online, para os casos quando o cliente trabalhar com leiaute centralizado administrado pela prestadora de serviço.

### **REQUISITOS PARA GERENCIAMENTO DE SEQUÊNCIA**

**65.** Permitir que os números iniciais de sequencias do módulo sejam definidos pelo próprio usuário, a fim de dar sequência aos números já existentes na entidade como: números de bases geográficas, certidões etc.

# **REQUISITOS PARA CADASTROS OBRIGATÓRIOS**

- **66.** Possibilidade de criar campos de cadastros através do próprio módulo, de forma personalizada e com a escolha dos tipos de campo, conforme a necessidade da Unidade Gestora, sem a dependência da empresa prestadora de serviços;
- **67.** Permitir a parametrização dos Calendários apresentando as ocorrências de datas especiais de um exercício, pode ser feriado nacional, municipal ou ponto facultativo, definindo as ocorrências e seus dias úteis;
- **68.** Configuração para a estrutura administrativa e orçamentária do município, permitindo adequação de campos quanto ao tamanho do código da estrutura e sem limites para o número de níveis que a estrutura pode ter;
- **69.** Conter memória de endereços já utilizados, com busca facilitada, por meio de logradouro, bairro, número, CEP e cidade, para utilizar os mesmos endereços, eliminando assim a redundância cadastral;
- **70.** Permitir o cadastro de pessoas físicas e jurídicas;
- **71.** Permitir no cadastro de pessoas físicas ou jurídicas, a inclusão de mais de um tipo de endereço como (residencial, comercial, cobrança etc.);
- **72.** Permitir no cadastro de pessoas físicas e jurídicas, a inclusão de mais de um contato eletrônico (e-mail, homepage, redes sociais etc.);
- **73.** Permitir no cadastro de pessoas físicas e jurídicas, a inclusão de mais de um telefone (residencial, comercial e celular);
- **74.** Permitir no cadastro de pessoas físicas e jurídicas, a inclusão de documentos de todos os tipos, podendo ainda, anexar a digitalização diretamente do scanner do computador do usuário que opera o módulo;
- **75.** Permitir no cadastro de pessoas físicas e jurídicas, a inclusão de sócios, representantes, identificação de matriz/filial, administrativo e conta bancária;
- **76.** Permitir o cadastro de cartórios a partir dos dados de uma pessoa jurídica. Possibilitar buscar dados cadastrais na RFB (Receita Federal do Brasil) por meio de serviços online da internet;

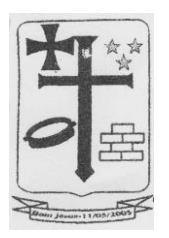

**77.** Permitir o cadastro de bancos e agências a partir dos dados de uma pessoa jurídica. Possibilitar buscar dados cadastrais na RFB (Receita Federal do Brasil) por meio de serviços na internet.

# **REQUISITOS DE PARAMETRIZAÇÕES - GERAIS**

- **78.** Permitir que, ao gravar ou atualizar a parametrização, seja gerado automaticamente o histórico da parametrização;
- **79.** Possibilidade de parametrizações futuras, cuja data seja o limiar para que a futura se torne vigente sem a interferência do usuário. Com a finalidade de programar alterações comportamentais para todo o módulo;
- **80.** Permitir parametrizar o código que identifique a entidade na FEBRABAN (Federação Brasileira de Bancos);
- **81.** Permitir parametrizar os dados do serviço de e-mail que será utilizado pela entidade para envio de informações por e-mail;
- **82.** Permitir parametrizar os dados para autenticação no servidor de proxy da entidade (caso seja necessário);
- **83.** Permitir parametrizar os brasões de relatórios específicos da entidade.

# **REQUISITOS DO PORTAL VOLTADO PARA A NFS-E**

- **84.** O portal do contribuinte deve utilizar multiplataforma (WEB e mobile), independentemente do sistema operacional que se use.
- **85.** O portal do contribuinte deve ser desenvolvido de forma responsiva, na qual ele se adapte a configuração do WEB Browser utilizado e ao tamanho do monitor ou do dispositivo móvel, sem perder a funcionalidade.
- **86.** Disponibilizar portal para o contribuinte, contendo emissão de guias de todos os débitos pendentes para com a Prefeitura.
- **87.** Possibilitar emitir guia unificada com vários débitos ou individualizada por débito do contribuinte.
- **88.** Disponibilizar portal para o contribuinte, contendo verificação e comprovação de autenticidade das NFS-e emitidas.
- **89.** O portal do contribuinte deve ser configurável, ajustável e mantido pela própria Prefeitura sem dependência da empresa prestadora de software, e assim conforme o desejo da Prefeitura, permitir personalizar imagens, redigir textos, criar botões e links de acesso, criar atalhos para outras páginas e documentos hospedados na internet, que serão exibidos para o contribuinte e serão a interface principal de comunicação com a Prefeitura.
- **90.** Deverá possuir rotina para que o usuário inclua link de outros sites diretamente no portal e este poderá ser executado dentro do portal.
- **91.** Possuir emissão e consulta do documento de alvará pelo portal do contribuinte.
- **92.** Permitir que, de forma integrada com módulo tributário, seja possível ao prestador visualizar as leis de renegociação de débitos disponíveis para o seu perfil e realizar requerimento e simulação de valores diretamente pelo portal do contribuinte.
- **93.** Consulta de acordos efetivados diretamente pelo portal do contribuinte.

### **REQUISITOS DO SOFTWARE - NFS-E**

- **94.** As parametrizações do módulo devem possuir controle de data e vigência, de forma que ao gravar ou atualizar uma parametrização seja gerado automaticamente o histórico da parametrização, para que seja mantida a rastreabilidade das mudanças de comportamento do módulo.
- **95.** O módulo deve permitir parametrizar o endereço de e-mail base da unidade gestora, através do qual seja possível enviar e-mails de comunicação com prestadores, usuários, etc.

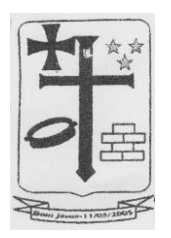

- **96.** Permitir parametrizar as alíquotas gerais mínima e máxima do ISSQN a ser configurada na tabela de atividades econômicas do município, de forma que as alíquotas específicas de cada atividade respeitem esse critério.
- **97.** Permitir parametrizar o logotipo da unidade gestora que será impresso na NFS-e e nos relatórios demais relatórios.
- **98.** Permitir parametrizar se os registros da tabela CNAE (Classificação nacional de atividade econômica) devem ser vinculados ao layout estrutural da tabela de atividades econômicas.
- **99.** Possibilidade de parametrizar se os itens da Lei 116 devem ser vinculados ao layout estrutural da tabela de atividades econômicas.
- **100.** Permitir parametrizar a alíquota mínima e máxima a ser configurada para os prestadores de serviço optantes do simples nacional.
- **101.** Permitir gerar a guia de ISSQN de forma separada ou automática ao encerramento da competência mensal do econômico, conforme desejo da Prefeitura.
- **102.** Permitir parametrizar que o vencimento do lançamento do ISSQN do econômico possa ser individualizado.
- **103.** Permitir parametrizar que o econômico tomador do serviço gere guias do ISSQN individualizadas por prestador do serviço.
- **104.** Permitir parametrizar que os valores de materiais da construção civil sejam abatidos da base de cálculo do ISSQN na NFS-e com limitação de um percentual máximo para este abatimento.
- **105.** Permitir parametrizar o tempo (em dias) em que uma competência complementar poderá ser utilizada dentro de uma competência mensal do econômico.
- **106.** Permitir parametrizar a quantidade de dias para o vencimento de NFS-e avulsa.
- **107.** Permitir parametrizar a alíquota do ISSQN para serviços de cartório.
- **108.** Permitir parametrizar o número de dias máximo para converter um RPS (Recibo provisório de serviços) em uma NFS-e.
- **109.** Permitir parametrizar um número máximo de RPS (Recibo provisório de serviços) que será permitido ser enviado em um lote de RPS para processamento.
- **110.** Permitir parametrizar se somente o tomador de serviço configurado como substituto tributário poderá efetuar a retenção do ISSQN da NFS-e.
- **111.** Permitir parametrizar se o tomador do serviço configurado como "Estimativa" poderá efetuar a retenção do ISSQN da NFS-e.
- **112.** Permitir parametrizar se o tomador do serviço configurado como "Cooperativa" poderá efetuar a retenção do ISSQN da NFS-e.
- **113.** Permitir parametrizar se o tomador do serviço configurado como "Simples nacional" poderá efetuar a retenção do ISSQN da NFS-e.
- **114.** Permitir parametrizar se o prestador do serviço configurado como "Estimativa" poderá utilizar a geração de NFS-e ou DMS (Declaração mensal de serviços).
- **115.** Permitir parametrizar se o prestador do serviço configurado como "Cooperativa" poderá utilizar a geração de NFS-e ou DMS (Declaração mensal de serviços).
- **116.** Permitir parametrizar se o município de incidência da NFS-e pode ser diferente do município da unidade gestora quando o prestador do serviço for do tipo MEI (Microempreendedor individual).
- **117.** Permitir parametrizar se o município de incidência da NFS-e poderá ser diferente do município da unidade gestora.
- **118.** Permitir parametrizar se será enviado um e-mail contendo um PDF e um XML da NFS-e gerada para o tomador do serviço.
- **119.** Permitir parametrizar se será enviado um e-mail para um usuário atendente da Prefeitura quando for realizado uma solicitação de adesão à NFS-e por parte de econômicos da Prefeitura e informar o usuário atendente que receberá este e-mail.

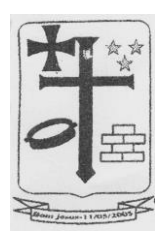

- **120.** Permitir a Prefeitura parametrizar o texto que será mostrado no termo de adesão à NFS-e quando o econômico for efetuar esta solicitação, de forma a personalizar e tornar mais agradável o atendimento às empresas do município.
- **121.** Permitir a Prefeitura parametrizar um texto que deverá ser demonstrado em todas as NFS-e geradas pelo módulo.
- **122.** Permitir parametrizar se na NFS-e avulsa haverá retenção do ISSQN por parte do tomador do serviço e podendo limitar para que somente a Prefeitura efetue esta retenção.
- **123.** Permitir à Prefeitura redigir um texto de e-mail de aceitação à solicitação da adesão à NFS-e a ser enviado a todas as empresas.
- **124.** Permitir à Prefeitura redigir um texto de e-mail de recusa da solicitação da adesão à NFS-e a ser enviado a todas as empresas.
- **125.** Permitir à Prefeitura redigir um texto de e-mail do envio da NFS-e gerada para o tomador do serviço.
- **126.** Permitir parametrizar o horário em que o servidor vai executar os lotes de RPS (Recibo provisório de serviços) enviados para processamento e conversão dos mesmos em NFS-e.
- **127.** Permitir parametrizar regra de cálculo para:
	- a. Geração do lançamento do ISSQN para NFS-e.
	- b. NFS-e avulsa.
	- c. Declaração de serviços de prestadores de fora do município.
	- d. Documentos declarados a partir da DMS (Declaração mensal de serviços).
- **128.** Permitir parametrizar os itens da Lei 116 que quando utilizados na declaração de serviços de prestador de fora do município fará com que o valor do ISSQN seja retido para o tomador do serviço.
- **129.** Permitir parametrizar o tipo de controle do cancelamento de NFS-e e NFS-e avulsa, onde poderá ser "Por dia", "Por hora" ou "Não utiliza".
- **130.** Permitir parametrizar a utilização do controle de requerimento para cancelamento de NFS-e, onde quando for necessário cancelar uma NFS-e, o econômico enviará um requerimento de cancelamento para a prefeitura e o atendente fará a análise e o deferimento ou indeferimento do mesmo.
- **131.** Permitir parametrizar para permitir cancelamento de NFS-e somente quando houver uma outra NFS-e substituta.
- **132.** Permitir parametrizar para deferir automaticamente quando houver requerimento de cancelamento de NFS-e com NFS-e substituta.
- **133.** Permitir configurar um usuário atendente da Prefeitura para receber um e-mail contendo o requerimento de cancelamento de NFS-e.
- **134.** Permitir que os números iniciais sequenciais do módulo sejam definidos pelo próprio usuário, a fim de dar sequência aos números já existentes na Prefeitura como: Números das NFS-e e Nosso Número, auxiliando o processo de implantação do módulo.
- **135.** Permitir estrutura para gerar tabelas de atividades econômicas com "N" níveis conforme regulamentação municipal.
- **136.** Permitir estrutura para gerar atividades de instituição financeira com "N" níveis conforme regulamentação municipal.
- **137.** Permitir que o código COSIF seja utilizado nesta estrutura onde um código COSIF é vinculado a uma atividade de instituição financeira.
- **138.** Permitir estrutura para gerar as atividades notariais (serviços de cartórios). Permitir configuração de competências mensais para lançamento de documentos/NFS-e e apuração do ISSQN a recolher.
- **139.** Permitir geração de tabelas de alíquotas das atividades econômicas com data/hora de início de vigência e data/hora de fim de vigência (sendo que a data/hora do fim de vigência não é campo obrigatório ao cadastrar nova tabela).
- **140.** Permitir que ao gravar ou atualizar uma parametrização seja gerado automaticamente o histórico da parametrização.

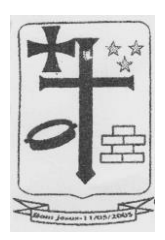

- **141.** Permitir o controle de lançamentos, possibilitando os cálculos e atualizações conforme a legislação específica para cada receita/tributo.
- **142.** Possuir rotinas parametrizáveis de cálculo da obrigação principal e acréscimos legais (juros, multas e correção monetária).
- **143.** Possuir rotinas para elaboração dos cálculos das receitas/tributos conforme legislação municipal.
- **144.** Possuir agenda de vencimentos de tributos.
- **145.** Permitir o cadastro de código de barra, com a definição das fórmulas de geração do mesmo e seus dígitos verificadores.
- **146.** Permitir o cadastro de convênios bancários para recebimento de impostos, onde a solução deve permitir a vinculação do código de barra que dará suporte a este convênio para a emissão dos documentos de arrecadação.
- **147.** Permitir que o usuário possa cadastrar diversos tipos de convênios para emissão de guias e recebimento de arquivos, de forma dinâmica e parametrizável através da aplicação.
- **148.** Permitir o cadastro de indexadores e/ou moedas que devem servir de base para a apuração das correções em débitos vencidos.
- **149.** Permitir o cadastro de parâmetros para benefícios, contendo vigência inicial, vigência final, tributos atingidos e a forma de redução. O cadastro de parâmetro deve obrigar a vinculação do ato administrativo que embasa a redução dos impostos.
- **150.** Na definição das atividades econômicas, possibilitar a determinação das atividades primárias e secundárias e o controle da respectiva vigência de cada atividade.
- **151.** Para cada atividade definida, permitir a definição dos critérios de inexigibilidade, como isenção e imunização, bem com a respectiva vigência, ato regulamentador e observações gerais.
- **152.** Permitir que arquivos sejam disponibilizados (através de upload) para que os usuários efetuem o download dos mesmos.
- **153.** Permitir que os itens da Lei 116/2003 sejam configurados para que na geração da NFS-e o município de incidência não seja alterado.
- **154.** Permitir configuração específica para econômicos prestadores de serviços notariais.
- **155.** Permitir configuração específica para econômicos prestadores de serviços de instituição financeira.
- **156.** Permitir que os números iniciais sequenciais do módulo sejam definidos pelo próprio usuário, a fim de dar sequência aos números já existentes na Prefeitura como: Números das NFS-e e Nosso Número, auxiliando o processo de implantação do módulo.
- **157.** Permitir montar tabelas de atividades econômicas conforme regulamentação municipal.
- **158.** Permitir montar tabelas de atividades de instituição financeira. Nesta estrutura deve constar o código COSIF, onde o código COSIF seja vinculado a uma atividade de instituição financeira.
- **159.** Permitir controlar atividades notariais (serviços de cartórios) com alíquota.
- **160.** Permitir configuração de competências mensais para lançamento de documentos/NFS-e e apuração do ISSQN a recolher.
- **161.** Permitir a montagem de novas tabelas de alíquotas de atividades econômicas com controle de histórico e vigência entre as mesmas, para permitir a Prefeitura atualizar constantemente suas alíquotas sem perda de histórico e rastreabilidade.
- **162.** Possuir rotinas parametrizáveis de cálculo da obrigação principal e acréscimos legais (juros, multas e correção monetária).
- **163.** Possuir rotinas para elaboração dos cálculos das receitas/tributos conforme legislação municipal.
- **164.** Permitir o cadastro de código de barra, com a definição das fórmulas de geração do mesmo e seus dígitos verificadores conforme padrão do convênio bancário.

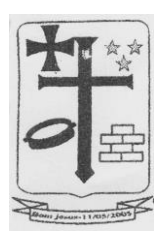

- **165.** Permitir que o usuário possa cadastrar diversos tipos de convênios para emissão de guias e recebimento de arquivos, de forma dinâmica e parametrizável através do módulo.
- **166.** Permitir o cadastro de indexadores e/ou moedas que devem servir de base para a apuração das correções monetárias em débitos vencidos.
- **167.** Permitir a parametrização de benefícios a serem aplicados sobre o ISSQN. Deve ser permitido criar benefícios a serem aplicados sobre empresas ou atividades econômicas.
- **168.** Permitir a Prefeitura realizar upload de arquivos e configurar para que os usuários efetuem o download dos mesmos, visando criar um canal de comunicação com funcionários e empresas do município. Os arquivos para download devem permitir controlar nível de acesso, para que se necessário, seja possível restringir alguns arquivos para somente serem baixados por pessoas específicas.
- **169.** Permitir que os itens da Lei 116/2003 sejam configurados para que na geração da NFS-e o município de incidência não seja alterado.
- **170.** Permitir configuração específica para econômicos prestadores de serviços notariais.
- **171.** Permitir configuração específica para econômicos prestadores de serviços de instituição financeira.
- **172.** Permitir configuração de alíquota especial por prestador de serviços ou atividade econômica.
- **173.** Permitir que um cadastro de pessoa física/jurídica possa ser relacionado a um ou mais cadastros econômicos.
- **174.** Permitir que no cadastro do econômico seja possível efetuar a importação de seus logotipos e imagens da empresa.
- **175.** Permitir que no cadastro do econômico seja possível cadastrar mais de um endereço para o mesmo.
- **176.** Permitir bloquear econômicos específicos para a emissão de NFS-e.
- **177.** Permitir vincular os modelos de documentos fiscais mantidos pelo econômico (Nota fiscal bloco ou formulário, RPS (Recibo provisório de serviços), etc.
- **178.** Permitir configurar o econômico para habilitá-lo para utilização de webservice de integração entre o sistema mantido pela empresa e módulo de gestão da Prefeitura.
- **179.** Permitir registrar o enquadramento das empresas como optantes pelo Simples Nacional.
- **180.** Permitir registrar o enquadramento das empresas como optantes pelo SIMEI.
- **181.** Permitir registrar o enquadramento das empresas como estimativa.
- **182.** Permitir categorizar corretamente o porte empresarial de cada empresa.
- **183.** Permitir categorizar corretamente o regime de tributação de cada empresa.
- **184.** Permitir informar se a empresa é nomeada como substituto tributário.
- **185.** Permitir o controle de situação dos cadastros econômicos em: ativo, baixado e suspenso.
- **186.** Permitir que o atendente efetue o processo de deferimento/indeferimento da adesão à emissão de NFS-e do econômico.
- **187.** Permitir a parametrização do BCE (Boletim de Cadastro Econômico) que deverá permitir a inclusão de todos os itens necessários para a definição e caracterização da inscrição econômica, sendo adequada ao Código Tributário Municipal, sem depender da empresa prestadora do serviço.
- **188.** Permitir a inclusão de sócios dos econômicos, informando o percentual societário de cada um e a data de início da sociedade.
- **189.** Permitir a vinculação de ocupações econômicas, de acordo com o CBO (Código Brasileiro de Ocupações) para inscrições de autônomos.
- **190.** Não permitir a emissão da NFS-e sem o respectivo deferimento da solicitação de adesão à NFS-e por parte dos atendentes.

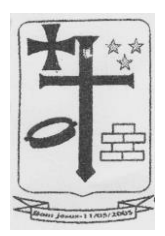

- **191.** A rotina deve possuir, no mínimo, as seguintes informações:
	- a. Dados do prestador do serviço (Nome, CNPJ, inscrição municipal e se é imune, optante pelo simples nacional ou SIMEI).
	- b. Dados da nota fiscal (Número, data de emissão, NFS-e substituída, exigibilidade, indicação de retenção do ISSQN, responsável pela retenção do ISSQN, município de incidência do ISSQN).
	- c. Dados do tomador do serviço (CPF ou CNPJ, inscrição municipal, nome ou razão social, nome fantasia, endereço, telefone, e-mail).
	- d. Dados dos serviços (Atividade econômica, descrição dos serviços prestados, código CNAE, item da Lei 116/2003, quantidade, valor unitário, valor do desconto).
	- e. Dados do RPS (Número, data e modelo).
	- f. Dados das retenções federais (PIS, COFINS, IRRF, INSS, CSLL e outras retenções).
	- g. Dados da construção civil (Código da obra, número do ART, informações do fornecedor, materiais utilizados com quantidades e valores).
	- h. Dados de resumo (Total dos serviços, total dos descontos, total das retenções, total líquido, total da dedução da construção civil, base de cálculo do ISSQN, % da alíquota do ISSQN, total do ISSQN a recolher).

**192.** O tomador deverá ser previamente cadastrado como pessoa para ser vinculado à nota fiscal de serviços eletrônica.

- **193.** Permitir acesso rápido ao cadastro de tomador através da tela de emissão de NFS- e para facilitar o registro dos dados.
- **194.** Realizar o controle de inexigibilidade conforme as definições realizadas no cadastro do contribuinte, seja por isenção, imunização, opção pelo Simples Nacional, opção pelo SIMEI ou tributação fora do município.
- **195.** Permitir lançar mais de um serviço na mesma NFS-e nos casos dos serviços estarem relacionados a um mesmo código de atividade da Lei Complementar 116/2003.
- **196.** Permitir o envio da NFS-e no e-mail previamente cadastrado ao tomador ou permitir a troca do e-mail durante o processo de lançamento da NFS-e.
- **197.** Após a validação e gravação, os dados da NFS-e deverão ser disponibilizados em tempo real, no banco de dados do software.
- **198.** Permitir que a NFS-e seja enviada para o tomador do serviço via e-mail contendo o PDF e a XML (no padrão ABRASF) da mesma.
- **199.** Permitir a geração e impressão do recibo de retenção do ISSQN.
- **200.** Possibilitar a visualização da NFS-e antes de sua impressão.
- **201.** Permitir a exportação da NFS-e em arquivo XML (a exportação deve ser em padrão ABRASF).
- **202.** Possuir rotina que seja possível consultar NFS-e emitidas, exibindo, no mínimo, as seguintes informações: nº da nota, data de emissão, informações do prestador do serviço, informações do tomador do serviço, valor líquido, base de cálculo, ISSQN a recolher, se é retido o ISSQN e data de cancelamento.
- **203.** Realizar a consulta e apuração por empresa dos valores de outros impostos movimentados (exemplo: IRRF, INSS, PIS, COFINS e CSLL);
- **204.** Permitir visualizar e reimprimir NFS-e, a partir do resultado da consulta.
- **205.** Permitir executar a consulta através de vários critérios, como: número da nota, CPF, CNPJ, nome do prestador/tomador, data de emissão.
- **206.** Permitir a solicitação de cancelamento de NFS-e pelo próprio prestador de servicos.
- **207.** Permitir que o atendente da Prefeitura consulte sobre solicitações de cancelamento realizadas e, com isso, possa optar pelo deferimento/indeferimento do pedido de cancelamento da NFS-e.

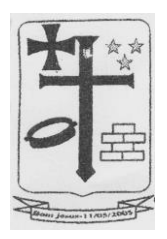

- **208.** Possuir rotina onde o atendente possa cancelar diretamente uma NFS-e, sem que haja solicitação por parte do prestador de serviços.
- **209.** Deve possuir código de autenticidade gerado em cada NFS-e.
- **210.** Permitir que o prestador realize o lançamento de NFS-e avulsa, sem esta necessitar estar amarrada a uma competência.
- **211.** Permitir a emissão de NFS-e avulsa para prestadores que recorrem ao município para obter documento fiscal. Para esta modalidade, não permitir o envio da nota por email ou impressão antes que o pagamento da guia de recolhimento seja efetuado.
- **212.** A rotina deve possuir, no mínimo, as seguintes informações:
	- a. Dados do prestador do serviço (Nome, CNPJ, inscrição municipal e se é imune, optante pelo simples nacional ou SIMEI).
	- b. Dados da nota fiscal (Número, data de emissão, NFS-e substituída, exigibilidade, indicação de retenção do ISSQN, responsável pela retenção do ISSQN, município de incidência do ISSQN).
	- c. Dados do tomador do serviço (CPF ou CNPJ, inscrição municipal, nome ou razão social, nome fantasia, endereço, telefone, e-mail).
	- d. Dados dos serviços (Atividade econômica, descrição dos serviços prestados, código CNAE, item da Lei 116/2003, quantidade, valor unitário, valor do desconto).
	- e. Dados do RPS (Número, data e modelo).
	- f. Dados das retenções federais (PIS, COFINS, IRRF, INSS, CSLL e outras retenções).
	- g. Dados da construção civil (Código da obra, número do ART, informações do fornecedor, materiais utilizados com quantidades e valores).
	- h. Dados de resumo (Total dos serviços, total dos descontos, total das retenções, total líquido, total da dedução da construção civil, base de cálculo do ISSQN, % da alíquota do ISSQN, total do ISSQN a recolher).
- **213.** O tomador deverá ser previamente cadastrado como pessoa para ser vinculado à nota fiscal de serviços eletrônica.
- **214.** Permitir acesso rápido ao cadastro de tomador.
- **215.** Permitir lançar mais de um serviço na mesma NFS-e nos casos dos serviços estarem relacionados a um mesmo código de atividade da Lei Complementar 116/2003.
- **216.** Após a validação e gravação, os dados da NFS-e deverão ser disponibilizados em tempo real, no banco de dados do software.
- **217.** Permitir que o prestador realize a emissão de guia de recolhimento referente a(s) NFS-e(s) que lançar.
- **218.** Possibilitar a visualização da NFS-e antes de sua impressão.
- **219.** Permitir a geração e impressão do recibo de retenção do ISSQN.
- **220.** Permitir que o prestador imprima a(s) NFS-e(s) somente após a confirmação do pagamento da guia de recolhimento e devida baixa no débito referente a mesma, tudo interligado em tempo real com o setor tributário.
- **221.** Permitir que a NFS-e seja enviada para o tomador do serviço via e-mail contendo o PDF e a XML da mesma.
- **222.** Permitir que o prestador imprima a(s) NFS-e(s) logo após a geração da mesma, quando o valor do ISSQN for retido pelo tomador do serviço.
- **223.** Permitir a exportação da NFS-e em arquivo XML.
- **224.** Permitir o envio da NFS-e no e-mail previamente cadastrado ao tomador ou permitir a troca do e-mail durante o processo de lançamento da NFS-e.
- **225.** Possuir rotina que seja possível consultar NFS-e emitidas, exibindo, no mínimo, as seguintes informações: nº da nota, data de emissão, informações do prestador do serviço, informações do tomador do serviço, valor líquido, base de cálculo, ISSQN a recolher, se é retido o ISSQN e data de cancelamento.
- **226.** Permitir visualizar e reimprimir NFS-e, a partir do resultado da consulta.

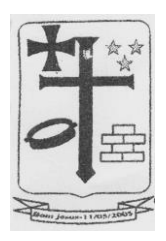

- **227.** Permitir executar a consulta através de vários critérios, como: número da nota, CPF, CNPJ, nome do prestador/tomador, data de emissão.
- **228.** Deve possuir código de autenticidade gerado em cada NFS-e.
- **229.** Geração guia para pagamento unificando várias competências em um único documento de arrecadação.
- **230.** O módulo deve possuir rotina de WebService, seguindo o padrão ABRASF de comunicação e oferta dos serviços.
- **231.** Permitir a geração de NFS-e. Esta geração deverá ser síncrona, ou seja, o prestador do serviço envia os dados para a geração da NFS-e e o serviço valida estes dados e retorna uma NFS-e gerada ou uma lista com as inconsistências encontradas.
- **232.** Permitir recebimento de lotes de RPS (Recibo provisório de serviço) para processamento somente para os econômicos que estiverem habilitados para tal.
	- a. O recebimento do lote deverá ser síncrono, ou seja, o prestador do serviço envia o lote de RPS e o serviço valida estes dados e retorna um protocolo do lote recebido ou uma lista com as inconsistências encontradas.
	- b. O processamento do lote para conversão dos RPS em NFS-e deverá ser assíncrono, ou seja, o processamento somente será realizado no período parametrizado para que tal processamento ocorra.
	- c. Deve haver opção de parametrização de processamento de lote assíncrono: em tempo real e em hora programada.
- **233.** Permitir a solicitação de cancelamento de NFS-e. Esta solicitação deverá ser síncrona, ou seja, o prestador do serviço envia os dados para o cancelamento da NFS-e e o serviço valida estes dados e retorna a NFS-e cancelada ou o protocolo com o requerimento do cancelamento (depende da parametrização) ou uma lista com as inconsistências encontradas.
- **234.** Permitir a substituição de NFS-e. Esta substituição deverá ser síncrona, ou seja, o prestador do serviço envia os dados para a substituição da NFS-e e o serviço valida estes dados e retorna a NFS-e cancelada e substituída e a NFS-e substituta ou uma lista com as inconsistências encontradas.
- **235.** Permitir a consulta de lotes RPS enviados para processamento. Esta consulta deverá ser síncrona, ou seja, o prestador do serviço envia os dados para a consulta do lote, o serviço valida estes dados e retorna uma lista das NFS-e geradas ou uma lista com as inconsistências encontradas.
- **236.** Permitir a consulta de NFS-e a partir do RPS (recibo provisório de serviços). Esta consulta deverá ser síncrona, ou seja, o prestador do serviço envia os dados para a consulta do RPS (NFS-e), o serviço valida estes dados e retorna a NFS-e gerada ou uma lista com as inconsistências encontradas.
- **237.** Permitir a consulta de NFS-e por intervalo de notas (número inicial e final). Esta consulta deverá ser síncrona, ou seja, o prestador do serviço envia os dados para a consulta das NFS-e, o serviço valida estes dados e retorna uma lista das NFS-e geradas ou uma lista com as inconsistências encontradas.
- **238.** Permitir a consulta do requerimento de cancelamento da NFS-e. Esta consulta deverá ser síncrona, ou seja, o prestador do serviço envia os dados para a consulta, o serviço valida estes dados e retorna a situação atual do requerimento ou uma lista com as inconsistências encontradas.
- **239.** Permitir que o prestador de serviços tenha acesso ao módulo.
- **240.** Permitir que o prestador visualize seu cadastro e que possa alterá-lo parcialmente.
- **241.** Permitir que o prestador dê manutenção em seus telefones.
- **242.** Permitir que o prestador dê manutenção em seus contatos eletrônicos.
- **243.** Permitir que o prestador defina o conteúdo que sairá no complemento de todas as NFS-e geradas pelo mesmo.
- **244.** Permitir que o econômico optante do simples nacional e SIMEI dê manutenção nas informações de simples nacional (mudança de alíquota ou opção de SIMEI).

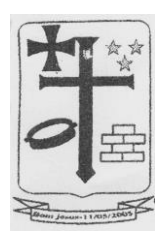

- **245.** Permitir que o econômico dê manutenção em seus logotipos (logomarca).
- **246.** Permitir a impressão do livro eletrônico de serviços prestados e contratados.
	- a. Na impressão do corpo do livro devem constar as seguintes informações: número da nota, data de emissão, CPF/CNPJ do tomador do serviço, situação do documento (emitido/cancelado), atividade, valor do documento, alíquota, valor tributável e valor do ISSQN e se o valor do ISSQN foi retido.
- **247.** Permitir filtrar por data inicial e final da emissão do livro dos documentos fiscais.
- **248.** Permitir que o tomador tenha formas de acesso ao módulo.
- **249.** Permitir que através do código de autenticidade, o tomador do serviço possa certificar-se da veracidade da NFS-e.
- **250.** Permitir o controle de acesso através do uso de certificado digital.
- **251.** Permitir a declaração de serviços contratados com, no mínimo, as seguintes informações do documento fiscal: número e data de emissão, valor do serviço, CNPJ ou CPF do prestador do serviço indicação do imposto retido ou não.
- **252.** Permitir, de forma integrada com o software tributário a geração e emissão de guias de recolhimento, seja de serviços prestados ou contratados.
- **253.** A apuração dos valores a serem gerados na guia deverá ser realizada de forma automática pelo aplicativo baseado nos critérios do setor de tributação.
- **254.** Permitir que o prestador realize a emissão de guias de recolhimento referentes a competências já encerradas.
- **255.** A geração da guia deve ocorrer em tempo real no software tributário, ou seja, deve estar disponível no banco de dados do software tributário, logo após a sua geração.
- **256.** Permitir a geração de várias guias por mês e ano, conforme a criação das competências.
- **257.** Permitir a reemissão de guias vencidas, possibilitando atribuir uma nova data de vencimento, onde os juros e multas deverão ser apurados automaticamente pelo software tributário, conforme os critérios estabelecidos.
- **258.** A guia a ser emitida deve seguir o modelo de Ficha de Compensação.
- **259.** Não permitir a geração e emissão de guia para contribuintes optantes pelo Simples Nacional, exceto nos casos em que este seja tomador de serviços.
- **260.** Permitir a consulta da lista de serviços e respectivas alíquotas para a apuração de ISSQN.
- **261.** Exibir o código da atividade, descrição e respectiva alíquota.
- **262.** Verificar a autenticidade de NFS-e com as mesmas funcionalidades do perfil Prestador de Serviços.
- **263.** Permitir a solicitação da adesão à nota fiscal de serviços eletrônica, onde o prestador tenha acesso ao texto do Termo de Adesão.
- **264.** Permitir a consulta da solicitação de adesão à NFS-e.
- **265.** Permitir o requerimento de cancelamento ou o cancelamento da NFS-e conforme parametrização.
- **266.** Permitir que através de uma arquitetura de webservices, os softwares de enfoque comercial dos contribuintes possam integrar-se ao módulo de NFS-e da administração municipal, viabilizando a integração entre os módulos.
- **267.** Permitir que o prestador de serviço tenha acesso ao envio de lote de RPS a partir do site, além do serviço disponibilizado no webservice.
- **268.** Permitir que o prestador de serviço possa visualizar a situação do lote de RPS enviado para processamento através de uma tela de gerenciamento de lote de RPS disponibilizada no site, além do serviço disponibilizado no webservice.
- **269.** Permitir que os econômicos tenham acesso a toda a documentação dos webservices, a fim de que os mesmos possam se adequar ao produto, baseando- se nesta documentação.
- **270.** Permitir a declaração de documentos fiscais de serviços prestados, por modelo de documento fiscal, com o registro das seguintes informações sobre o documento:

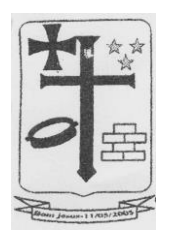

número, situação, tipo de operação, natureza de operação, CPF/CNPJ do tomador, data, valor do serviço, valor tributável e indicação do imposto retido ou não.

- **271.** Efetuar a carga automática dos documentos a serem declarados, conforme informações da autorização de impressão de documentos fiscais.
- **272.** Permitir a manutenção dos dados dos documentos fiscais declarados antes do encerramento da competência.
- **273.** Permitir declaração de serviços prestados, que possibilite aos contribuintes declararem o faturamento mensal por atividade constante do seu cadastro municipal.
- **274.** Permitir a manutenção dos dados declarados antes do encerramento da competência.
- **275.** Deve contemplar configurações para diferenciar os prestadores de serviços de instituições financeiras.
- **276.** Permitir a importação da declaração a partir de arquivos texto: neste processo, promover a validação do arquivo, demonstrando os erros, quando acusados.
- **277.** Permitir que o prestador realize a declaração dos serviços referente à competência aberta no período.
- **278.** Permitir que o prestador realize a alteração dos serviços e valores informados na competência aberta no período, onde será registrado o log destas alterações.
- **279.** Deve contemplar configurações para diferenciar os prestadores de serviços cartorários.
- **280.** Permitir a importação da declaração a partir de arquivos texto: neste processo, promover a validação do arquivo, demonstrando os erros, quando acusados.
- **281.** Permitir ao prestador realizar a declaração dos serviços referente à competência aberta no período.
- **282.** Permitir ao prestador realizar a alteração dos serviços e valores informados na competência aberta no período, onde será registrado o log destas alterações.
- **283.** Deve conter único usuário e senha para um contador, mesmo que ele atue como contador de várias empresas prestadoras de municípios.
- **284.** Permitir ao contador criar novas competências para declaração de serviços, referente à(s) empresa(s) pela qual é responsável.
- **285.** Permitir ao contador encerrar a competência, gerando automaticamente os lançamentos referentes à competência em questão da(s) empresa(s) pela qual é responsável.
- **286.** Permitir ao contador realizar a declaração dos serviços referentes à competência aberta no período da(s) empresa(s) pela qual é responsável.
- **287.** Permitir ao contador realizar o lançamento/alteração dos serviços e valores informados na competência aberta no período da(s) empresa(s) pela qual é responsável, onde será registrado o log de tais operações.
- **288.** Permitir que o contador realize o lançamento de serviços contratados no período referente à competência aberta da(s) empresa(s) pela qual é responsável.
- **289.** Permitir que o contador realize a emissão de guias de recolhimento referentes às competências já encerradas da(s) empresa(s) pela qual é responsável.
- **290.** Permitir que o contador emite o(s) livro(s) fiscais da(s) empresa(s) pela qual é responsável.
- **291.** Permitir que o declarante seja o prestador do serviço ou o tomador do serviço.
- **292.** O prestador do serviço deverá ser previamente cadastrado como pessoa para ser vinculado a esta declaração.
- **293.** O tomador do serviço deverá ser previamente cadastrado como pessoa para ser vinculado a esta declaração.
- **294.** Permitir acesso rápido ao cadastro de prestador e/ou tomador do serviço.
- **295.** Permitir informar quem é o responsável pelo recolhimento do ISSQN. Caso o item da Lei 116/2003 utilizado na declaração estiver cadastrado para não permitir alterar o

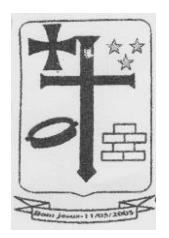

responsável pelo recolhimento do ISSQN, este campo ficará fixo para o "tomador do serviço" e não permitirá alterar.

- **296.** Permitir que o próprio declarante gere a guia de recolhimento de ISSQN da nota declarada.
- **297.** Permitir somente uma competência mensal normal para cada econômico.
- **298.** Permitir "N" competências complementares mensais para cada econômico. Período em que a competência complementar utilizada pode ser definida por parâmetro.
- **299.** Criar automaticamente uma nova competência mensal para o próximo mês quando uma competência é encerrada pelo prestador de serviço.
- **300.** Permitir a consulta de todas as competências existentes, com a visualização detalhada das competências (movimentação e encerramento).
- **301.** Permitir que no encerramento de competência, o prestador de serviços tenha acesso às informações do período vigente, que facilitem a conclusão deste processo, como: total de serviços, informações de ISSQN retido e não retido, e os valores devidos de ISSQN, separando estes valores em serviços prestados, tomados e intermediados.
- **302.** Apresentar o detalhamento dos serviços prestados, tomados e intermediados no período, separados por atividade econômica, com as informações de: quantidade de documentos fiscais declarados, quantidade de documentos fiscais tributados, valor total dos documentos fiscais declarados e valor do ISSQN.
- **303.** Permitir que ao confirmar o encerramento da competência, o software gere ou não no software tributário, o lançamento do ISSQN, separando em lançamento referente a serviços prestados, serviços tomados e serviços intermediados conforme parametrizações específicas para geração e separação dos lançamentos.
- **304.** Permitir que após a conclusão do encerramento da competência, o econômico tenha acesso ao lançamento do ISSQN a recolher gerado no encerramento ou na geração do lançamento em tela específica, onde o mesmo poderá efetuar a impressão da guia de recolhimento do ISSQN.
- **305.** Permitir, em casos onde não exista movimentação no período, esta declaração, onde o prestador evidencie observações acerca da não movimentação de serviços prestados no período.
- **306.** Permitir simulações dos lançamentos para qualquer tipo de lançamento de tributos referentes a receita de ISSQN (fixos, obras) permitindo ao usuário a conferência dos dados do lançamento antes da efetivação do mesmo.
- **307.** Poder visualizar em todo e qualquer lançamento toda a memória de cálculo realizada e cada parte os valores parciais para acompanhamento e aferição do correto cálculo dos débitos.
- **308.** Permitir que para cada documento emitido seja possível o acréscimo de taxa de expediente, podendo ser desconsiderada no caso de não quitação do documento.
- **309.** Possuir rotina para importação de arquivo oriundo do SIAFI referentes a retenções feitas por órgãos federais conforme convenio realizado pela entidade e Banco do Brasil.
- **310.** Permitir ao prestador de serviços cadastrar as obras que estão sendo executadas, registrando os materiais de construção a serem utilizados nas mesmas.
- **311.** Permitir a transferência de materiais de construção entre obras controlando o saldo de cada uma.
- **312.** Na emissão da NFSe dever ser possível informar o código da obra pré-cadastrada, e também os materiais vinculados a mesma e após a emissão da NFSe serão deduzidos dos saldos de materiais daquela obra.
- **313.** Possuir rotina para envio de notificação automática para prestadores que possuam débitos com o fisco.
- **314.** Possuir controle de leitura pelos prestadores de serviços das mensagens lidas e não lidas.

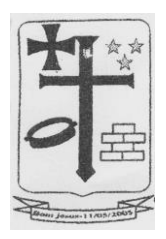

- **315.** Possibilitar a geração e exibição nativa de gráficos dinâmicos gerenciais, em tempo real, diretamente do navegador web browser, com no mínimo os seguintes gráficos:
	- a. Maiores emissores;
	- b. Maiores emissores de documentos (NFS-e e DMS);
	- c. Maiores de emissores de NFS-e avulsa;
	- d. Maiores emissores por valor do ISSQN calculado;
	- e. Maiores emissores por valor do ISSQN devido;
	- f. Maiores emissores por valor do ISSQN bruto;
	- g. Maiores emissores por valor do ISSQN líquido;
- **316.** Geração de extrato de movimento dos tributos do prestador, possuindo no mínimo, débitos, pagamentos, cancelamentos, pendentes, créditos. Sendo possível geração de gráfico.
- **317.** Disponibilizar, quando da indisponibilidade da Internet, meio eletrônico para emissão do Recibo Provisório de Serviço.
- **318.** Disponibilizar software desktop que possibilita a geração de Recibos Provisórios de Serviços – RPS (off-line), proveniente de fatos geradores de ISS, na máquina do contribuinte.
- **319.** Emissão e conversão dos recibos provisórios de serviços em Nota Fiscal de Serviços Eletrônica (NFS-e), por meio de lotes de recibos, mediante sistema instalado na máquina do contribuinte (webservice e ou integração via xml).
- **320.** Permitir a consulta, alteração e impressão dos recibos existentes, desde que não convertidos em Nota Fiscal de Serviços Eletrônica (NFS-e).

### **SIMPLES NACIONAL**

- **1.** Permitir efetuar uma conciliação entre os valores de ISSQN a recolher gerados a partir de NFS-e e DMS (declaração mensal de serviços) de econômicos optantes do simples nacional e optantes do SIMEI com os valores recebidos pela unidade gestora através do DAF607 (valores pagos pelos econômicos optantes do simples nacional e SIMEI) para o governo federal, os quais são repassados para a unidade gestora.
- **2.** Deve mostrar o valor estimado do ISSQN a partir das NFS-e e DMS e o valor recebido através do DAF607, apurando as diferenças ou efetuando o encerramento da conciliação do econômico quando não houver diferenças.
- **3.** Permitir integração com a Receita Federal através do arquivo PGDAS.
- **4.** Permitir importar e consultar os dados nos arquivos disponibilizados no Portal do Simples Nacional, PGDAS
- **5.** Gerar as seguintes consultas:
	- a. Identificação das alíquotas apuradas pela Receita Federal;
	- b. Consulta de declarações feitas pelas empresas para a Receita Federal;
	- c. Consulta de empresas que não estão declarando para a Receita Federal;
	- d. Consulta ao faturamento e apuração dos últimos 12 meses declarados a Receita Federal;
	- e. Detalhamento da movimentação e impostos pagos pelas empresas a Receita Federal;
	- f. Consultas de declarações feitas pelas empresas classificadas como MEI;
	- g. Consulta ao faturamento e apuração dos últimos 12 meses das empresas classificadas como MEI;
	- h. Apuração a empresas que estão declarando à Receita Federal, porém não possuem cadastro na entidade;
	- i. Consulta e cruzamento de dados das declarações feitas para a Receita Federal com o livro fiscal gerado na prefeitura;

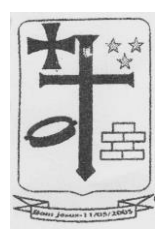

j. Consulta e cruzamento de dados dos pagamentos feitos para a Receita Federal com os valores de declaração feitos para a Receita Federal;

# **5. DA DOTAÇÃO ORÇAMENTÁRIA**

5.1 – Orçamento Geral do Município para o ano de 2021, de acordo com a Lei Orçamentária Anual Nº 411 de 30 de setembro de 2020, com a Natureza das Despesas – 33.90.39 – Outros de Terceiros – Pessoa Jurídica

5.2 – Em havendo necessidade devidamente justificada poderá haver inclusão de Dotação Orçamentária de Órgão e/ou Secretaria participante ou não, através de Apostilamento (art. 65, § 8º Lei 8.666/93).

### **6. DO PAGAMENTO.**

6.1 O prazo para pagamento será em até **05 (cinco) dias úteis**, contados da apresentação da Nota Fiscal, Fatura ou Documento equivalente, conforme determina o § 3º do artigo 5º da Lei nº 8.666, de 21 de junho de 1993, com relação às obrigações de baixo valor, assim definidas nos termos do § 3º da Resolução 32/2016 TCE/RN, após o efetivo fornecimento dos produtos, mediante apresentação da Nota Fiscal acompanhada das Certidões Negativas (Federal, Estadual, Municipal, FGTS e Trabalhista).

**Parágrafo Único:** Nenhum pagamento será efetuado enquanto pendente de liquidação qualquer obrigação, por parte do fornecedor e/ou prestador dos serviços, sem que isso gere direito a alteração de preços ou compensação financeira.

### **7. DAS PENALIDADES**

7.1 - A recusa injusta da **CONTRATADA** em deixar de cumprir as obrigações assumidas ou preceitos legais, serão aplicadas as seguintes penalidades:

a) Advertência;

b) Multa de 1% (um por cento) sobre o valor da proposta;

c) Suspensão temporária da participação em licitação e/ou impedimentos de contratar com ao **MUNICÍPIO DE BOM JESUS/RN,** por prazo de até 05 (cinco) anos;

d) Declaração de inidoneidade para licitar ou contratar, com a ADMINISTRAÇÃO PÚBLICA MUNICIPAL, emitida pelo Sr. Prefeito, enquanto perdurarem os motivos da punição.

7.2 - Por atraso no fornecimento e/ou na realização dos serviços, fixada no Pregão e neste instrumento, observada a Legislação Regente.

### **8. DA ALTERAÇÃO CONTRATUAL**

8.1 - O Contrato poderá ser alterado nos casos previstos no Art. 65 da Lei 8.666/93, com modificações ulteriores.

8.2 - O presente contrato poderá ter sua duração prorrogada, caso haja interesse da administração, de conformidade com o art. 57, da Lei Federal n.º 8.666/93 e suas posteriores alterações.

# **9. DAS DISPOSIÇÕES GERAIS**

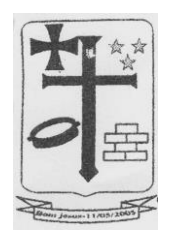

9.1 - Nos preços unitários propostos, deverão estar incluídos todos os custos de materiais, transportes, cargas, descargas, sinalização, mão de obra, tributos, leis sociais, lucros e quaisquer outros encargos que incidam sobre o fornecimento do objeto licitado previstos, ou não, no Pregão.

9.2 - A fiscalização do fornecimento a serem realizados será efetuado pelo MUNICÍPIO de Bom Jesus/RN.

9.3 - Quaisquer instruções, alterações, liberações e demais providências que a fiscalização julgar necessária para melhor desempenho da firma no fornecimento e/ou na realização dos serviços, deverão ser registrados no livro de ocorrência, não cabendo a CONTRATADA nenhuma reclamação decorrente de entendimentos verbais.

# **10. RESPONSÁVEL PELO TERMO DE REFERÊNCIA**

10.1 Este Termo de Referência foi elaborado pelo servidor abaixo assinado, no uso das suas atribuições legais e profissionais, estando em consonância com as disposições e normativas aplicáveis.

Bom Jesus/RN, xx de xxxxxx de 2021.

Luiz Antônio de Oliveira Fernandes Secretário Municipal de Planejamento, Finanças e Tributação Bom Jesus/RN

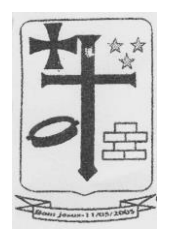

### **ANEXO II – MINUTA DO CONTRATO ADMINISTRATIVO**

# **PROCESSO PMBJ/RN N.º xxx/2021**

PREGÃO ELETRÔNICO N.º xxx/2021

CONTRATO Nº XXXX/2021 VISANDO A CONTRATAÇÃO DA EMPRESA ESPECIALIZADA PARA TREINAMENTO E FORNECIMENTO DE LICENÇAS DE USO E LOCAÇÃO DOS SOFTWARES PARA SISTEMAS DE ARRECADAÇÃO TRIBUTÁRIA NA WEB E NOTA FISCAL ELETRÔNICA WEB, E A EMPRESA XXXXXXXXXXXXXX, NOS TERMOS DO PROCESSO Nº XXX/2021.

Pelo presente **Instrumento de Contrato**, que entre si fazem, de um lado a **PREFEITURA MUNICIPAL DE BOM JESUS/RN,** inscrita no CNPJ sob o nº 08.002.404/0001-26**,** com sede à Rua Manoel Andrade, 12 – Centro – Bom Jesus/RN, neste ato representado pelo seu Prefeito, Senhor Clécio da Câmara Azevedo, brasileiro, casado, residente a Rua Manoel Ângelo Bezerra nº 91 – Centro - nesta cidade, portador do RG nº 514.929 - SSP/RN e CPF nº 308.060.624-87, doravante denominado simplesmente **Contratante** e, de outro lado a empresa xxxxxxxxxxxxx, CNPJ de nº xxxxxxxxxxxxxxxx, localizada à xxxxxxxxxxxxxxxxxxxx, nº xxxxxx, xxxxx, Bairro xxxxxxx, Natal/RN, aqui representado pelo Sr. xxxxxxxxxxxxxxxxxxxx, portador do RG nº xxxxxxxxxxxxxxxxx, CPF nº xxxxxxxxxxxxxxxxx, doravante denominado simplesmente **Contratado**, com fundamento nos dispositivos da Lei Federal nº 8.666/93 e suas posteriores modificações e do **Pregão Eletrônico nº xxx/2021**, têm entre si como justo e contratado o que vem especificado nas cláusulas abaixo:

# **CLÁUSULA PRIMEIRA – DO OBJETO DO CONTRATO**

**1.1.** – Contratação da empresa especializada para treinamento e fornecimento de licenças de uso e locação dos Softwares para Sistemas de Arrecadação Tributária na WEB e Nota Fiscal Eletrônica WEB.

### **CLÁUSULA SEGUNDA – DO VALOR DO CONTRATO**

**2.1.** O valor global do presente contrato é de R\$ xxxxxxxxxx (xxxxxxxxxxxx), de acordo com a proposta de preço apresentada pela CONTRATADA.

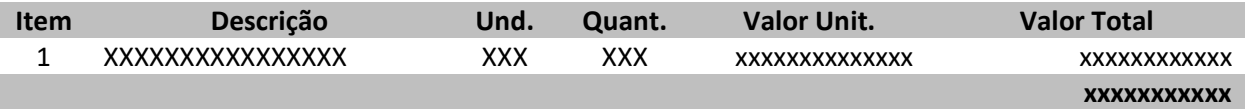

### **CLÁUSULA TERCEIRA – DA ENTREGA DO OBJETO**

**3.1.** Os serviços deverão ser iniciados, na sede da Prefeitura Municipal de Bom Jesus/RN, em até 10 (dez) dias após emissão da Ordem de Serviço emitida pelo setor competente.

### **CLÁUSULA QUARTA – DA VIGÊNCIA DO CONTRATO**

**4.1.** Esse contrato entra em vigor em sua assinatura tendo vigência pelo período de 12 (doze) meses.

### **CLÁUSULA QUINTA – DAS OBRIGAÇÕES DO CONTRATANTE**

**5.1.** São obrigações da CONTRATANTE:

a) Acompanhar, fiscalizar, inspecionar e supervisionar, diariamente, a execução deste contrato, bem como efetuar o pagamento de acordo com o pactuado, deduzido os descontos legais;

b) Proporcionar todas as facilidades para que a CONTRATADA possa desempenhar suas obrigações dentro das condições pactuadas;

c) Fornecer a CONTRATADA todos os documentos necessários ao bom e fiel cumprimento do presente contrato, quando solicitado;

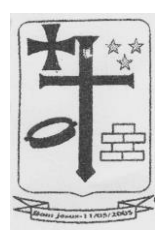

d) A CONTRATANTE se obriga a arcar com todos os custos com viagens e deslocamentos efetuados pelo CONTRATADO, por via aérea ou terrestre, desde que previamente autorizada pela CONTRATANTE, mediante apresentação de documento comprobatório.

e) A CONTRATANTE se obriga a efetuar o pagamento pelos serviços prestados conforme prazo estipulado neste instrumento.

### **CLÁUSULA SEXTA – DA CONTRATADA**

**6.1.** São obrigações da CONTRATADA:

a) A Contratada deve cumprir todas as obrigações constantes no Edital, seus anexos e sua proposta, assumindo como exclusivamente seus os riscos e as despesas decorrentes da boa e perfeita execução do objeto e, ainda:

a.1) efetuar a entrega do objeto em perfeitas condições, conforme especificações, prazo e local constantes no Termo de Referência e seus anexos, acompanhado da respectiva nota fiscal, na qual constarão as indicações referentes a: marca, fabricante, modelo, procedência e prazo de garantia ou validade;

a.2) O objeto deve estar acompanhado do manual do usuário, com uma versão em português e da relação da rede de assistência técnica autorizada;

b) Responsabilizar-se pelos vícios e danos decorrentes do objeto, de acordo com os artigos 12, 13 e 17 a 27, do Código de Defesa do Consumidor (Lei nº 8.078, de 1990);

c) Substituir, reparar ou corrigir, às suas expensas, no prazo fixado neste Termo de Referência, o objeto com avarias ou defeitos;

d) Comunicar à Contratante, no prazo máximo de 24 (vinte e quatro) horas que antecede a data da entrega, os motivos que impossibilitem o cumprimento do prazo previsto, com a devida comprovação;

e) Manter, durante toda a execução do contrato, em compatibilidade com as obrigações assumidas, todas as condições de habilitação e qualificação exigidas na licitação;

# **CLÁUSULA SÉTIMA – DA DOTAÇÃO ORÇAMENTÁRIA**

**7.1.** As despesas decorrentes da presente licitação ocorrerão em conformidade com o Orçamento Geral do Município para o ano de 2021, de acordo com a Lei Orçamentária Anual Nº 411 de 30 de setembro de 2020, com a Natureza das Despesas – 33.90.39 – Outros Serviços de Terceiros – Pessoa Jurídica.

**7.2.** Em havendo necessidade devidamente justificada poderá haver inclusão de Dotação Orçamentária de Órgão e/ou Secretaria participante ou não, através de Apostilamento (art. 65, § 8º Lei 8.666/93).

# **CLÁUSULA OITAVA – DO PAGAMENTO**

**8.1.** O pagamento será condicionado ao que dispões a Resolução nº 026/2017 e à consulta da regularidade fiscal da pessoa jurídica e, também, a apresentação dos seguintes documentos:

a) Nota Fiscal/Fatura da CONTRATADA, contendo descrição do objeto da licitação e valor unitário referente ao mês da competência dos serviços;

b) Certidão Negativa (ou positiva, com efeito, de negativa) de Débito – CND, fornecida pelo Instituto Nacional de Seguro Social / **INSS**;

c) Certificado de Regularidade do **FGTS** - CRF, emitido pela Caixa Econômica Federal;

d) Certidão Negativa (ou positiva, com efeito, de negativa) de Débito do Estado do domicílio ou sede do licitante;

e) Certidão Negativa de Tributos do Município, da sede da LICITANTE.

f) Certidão Negativa de Débitos Trabalhistas.

**8.2.** Se a Nota Fiscal/Fatura apresentar irregularidades, falhas ou omissões que comprometam a liquidação da despesa ou não vier acompanhada dos documentos exigidos no item 8.1, ficará

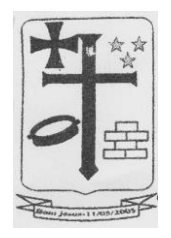

pendente o pagamento até que a CONTRATADA providencie as medidas saneadoras necessárias, não ocorrendo, neste caso, quaisquer ônus para a CONTRATANTE.

**8.3.** O pagamento dos serviços será efetuado com base nos quantitativos e preços unitários consignados na proposta de preços da CONTRATADA.

**8.4** - O pagamento será efetuado integralmente em até 30 (trinta) dias após a prestação dos serviços, de acordo com as especificações constantes nesta cláusula.

### **CLÁUSULA NONA – DA VINCULAÇÃO**

**9.1.** Fazem parte integrante do presente contrato, independente de transcrição, o Pregão Eletrônico n° xxx/2021 e seus anexos, a Proposta da CONTRATADA e demais peças que constitui o respectivo processo licitatório.

### **CLÁUSULA DÉCIMA – DA FISCALIZAÇÃO**

**10.1.** Ficará responsável pelo acompanhamento da contratação o(a) Sr(a). \_\_\_\_\_\_\_\_\_\_\_\_\_\_\_\_\_\_\_\_\_\_\_\_\_\_\_\_\_\_\_\_\_\_\_\_\_\_\_, que registrará todas as ocorrências e deficiências verificadas em relatório próprio, cuja cópia será encaminhada à Contratada, objetivando a correção das irregularidades apontadas.

### **CLÁUSULA DÉCIMA PRIMEIRA – DAS SANÇÕES ADMINISTRATIVAS**

**11.1.** A recusa injustificada da adjudicatária em assinar o contrato, aceitar ou retirar o instrumento equivalente, dentro do prazo estabelecido pela Prefeitura Municipal de Bom Jesus/RN, caracteriza o descumprimento total das obrigações assumidas, sujeitando-a as penalidades legalmente estabelecidas, o que não se aplica aos licitantes remanescentes.

**11.2.** O atraso injustificado no início dos serviços requisitados consoante Ordem de Compra sujeitará a CONTRATADA à multa de mora de **0,1% (zero vírgula um por cento)** por dia de atraso, até o máximo de **2,5% (dois vírgula cinco por cento),** sobre o valor total da Ordem de Compra.

**11.3.** As multas a que se refere esta cláusula serão descontadas dos pagamentos eventualmente devidos pela Administração, ou, quando for o caso, cobradas judicialmente.

**11.4.** Pela **inexecução total** ou **parcial** do contrato, a Prefeitura Municipal de Bom Jesus/RN poderá, garantida a prévia defesa, aplicar ao contratado as seguintes sanções:

a) Advertência;

b) Multa de 0,1% **(zero vírgula um por cento)**, calculada sobre o valor global do contrato, no caso de atraso no cumprimento de determinação expressa da fiscalização;

c) Multa de 0,5% **(zero vírgula cinco por cento)** calculada sobre o valor do contrato, para os casos de reincidência em infrações anteriormente punidas com pena de advertência;

d) O atraso injustificado na execução do contrato, aferido mensalmente pela FISCALIZAÇÃO, ficará a CONTRATADA sujeita à multa de mora de **10% (dez por cento)**, sobre o valor das faturas dos pagamentos a vencer;

e) Suspensão temporária de participação em licitação e impedimento de contratar com Administração, por prazo não superior a 2 (dois) anos.

f) Declaração de inidoneidade para licitar ou contratar com a Administração Pública, facultada a defesa do interessado no prazo de 10 (dez) dias.

**Parágrafo Único -** A aplicação da sanção prevista na alínea "a" não prejudica a incidência cumulativa das penalidades das alíneas "b", "c", "d" e "e", principalmente, sem prejuízo de outras hipóteses, em caso de reincidência de atraso na entrega do objeto licitado ou caso haja cumulação de inadimplemento de eventuais cotas mensais, expressamente previstas, facultada a defesa prévia do interessado, no prazo de 05 (cinco) dias úteis.

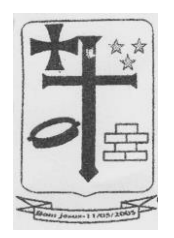

**11.5.** As sanções previstas nas alíneas "a", "e" e "f" do item 11.4, poderão ser aplicadas conjuntamente com alíneas "b", "c" e "d", facultada a defesa prévia do interessado, no prazo de 05 (cinco) dias úteis.

**11.6.** Ocorrendo a inexecução de que trata o item 11.4, reserva-se a Prefeitura Municipal de Bom Jesus/RN o direito de optar pela contratação de licitante remanescente, desde que atendida a ordem de classificação da licitação em tela e aceitas as mesmas condições oferecidas pelo licitante vencedor, inclusive quanto ao preço, devidamente corrigido.

**11.7.** A segunda adjudicatária, ocorrendo a hipótese do item anterior, ficará sujeita às mesmas condições estabelecidas neste Edital.

**11.8.** A aplicação das penalidades previstas nesta cláusula é de competência exclusiva da Prefeitura Municipal de Bom Jesus/RN.

# **CLÁUSULA DÉCIMA SEGUNDA – DOS CASOS OMISSOS**

**12.1.** Fica estabelecido que caso venha ocorrer algum fato não previsto no presente Contrato, os chamados casos omissos, estes serão resolvidos entre as partes, respeitado o objeto do Contrato, a legislação e demais normas reguladoras da matéria e em especial a Lei nº 8.666/93, aplicando-lhe, quando for o caso, supletivamente os Princípios da Teoria Geral dos Contratos estabelecidos na Legislação Civil Brasileira e as disposições do Direito Privado.

# **CLÁUSULA DÉCIMA TERCEIRA – DA PUBLICAÇÃO**

**13.1.** O CONTRATANTE providenciará a publicação deste contrato, por extrato, nos locais de costume, no prazo máximo de vinte (20) dias, contados a partir da data de sua assinatura.

# **CLÁUSULA DÉCIMA QUARTA – DO FORO**

**14.1.** Fica eleito o foro do município de Macaíba/RN, com exclusão de qualquer outro, por mais privilegiado que seja, para dirimir qualquer questão oriunda do presente Instrumento Contratual.

E assim, por estarem de acordo, ajustadas e contratadas, depois de lido e achado conforme, as partes a seguir firmam o presente Contrato, em três (03) vias de igual teor e forma, para um só efeito, na presença de duas (02) testemunhas abaixo assinadas.

Bom Jesus/RN, xx de xxxxxxxxxx de 2021.

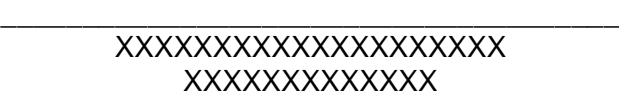

\_\_\_\_\_\_\_\_\_\_\_\_\_\_\_\_\_\_\_\_\_\_\_\_\_\_\_\_\_\_\_\_\_\_\_\_\_

xxxxxxxxxxxxxxxxxxxxxxx CPF: xxxxxxxxxxxxxxxx

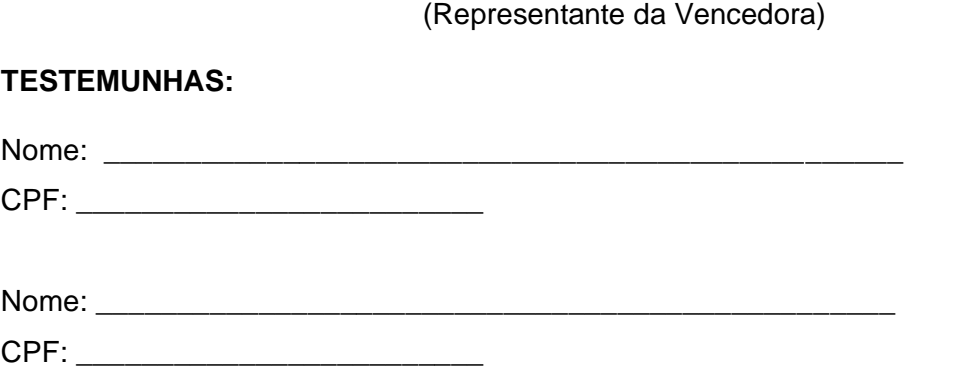

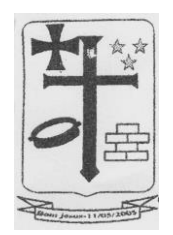

### **ANEXO III – MODELO DE PROPOSTA DE PREÇOS**

(em papel timbrado da empresa)

### **PROPOSTA DE PREÇOS**

Senhor Pregoeiro,

A empresa \_\_\_\_\_\_\_\_, com sede na rua\_\_\_, inscrita no CNPJ/MF sob nº. \_\_\_\_\_, abaixo assinada por seu representante legal, interessada na participação do presente pregão, propõe a Prefeitura Municipal de Bom Jesus/RN, o fornecimento do objeto deste ato convocatório, de acordo com a presente proposta comercial, nas seguintes condições:

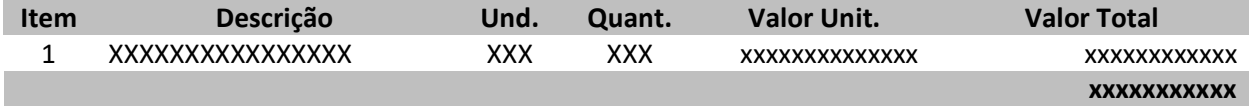

Validade da proposta: 60 (sessenta) dias.

Valor Total da Proposta: R\$ ( ).

Local e data,

Nome ou carimbo:  $\blacksquare$ 

Cargo ou carimbo: \_\_

Nº. da cédula de identidade e órgão emitente: \_\_\_\_\_\_\_\_\_\_\_\_\_\_\_\_\_\_\_\_\_\_\_\_\_\_\_\_\_\_\_\_\_\_

 $CPF:$